# TUD300 超声探伤仪 使用说明书

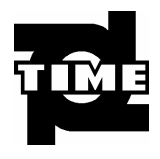

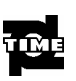

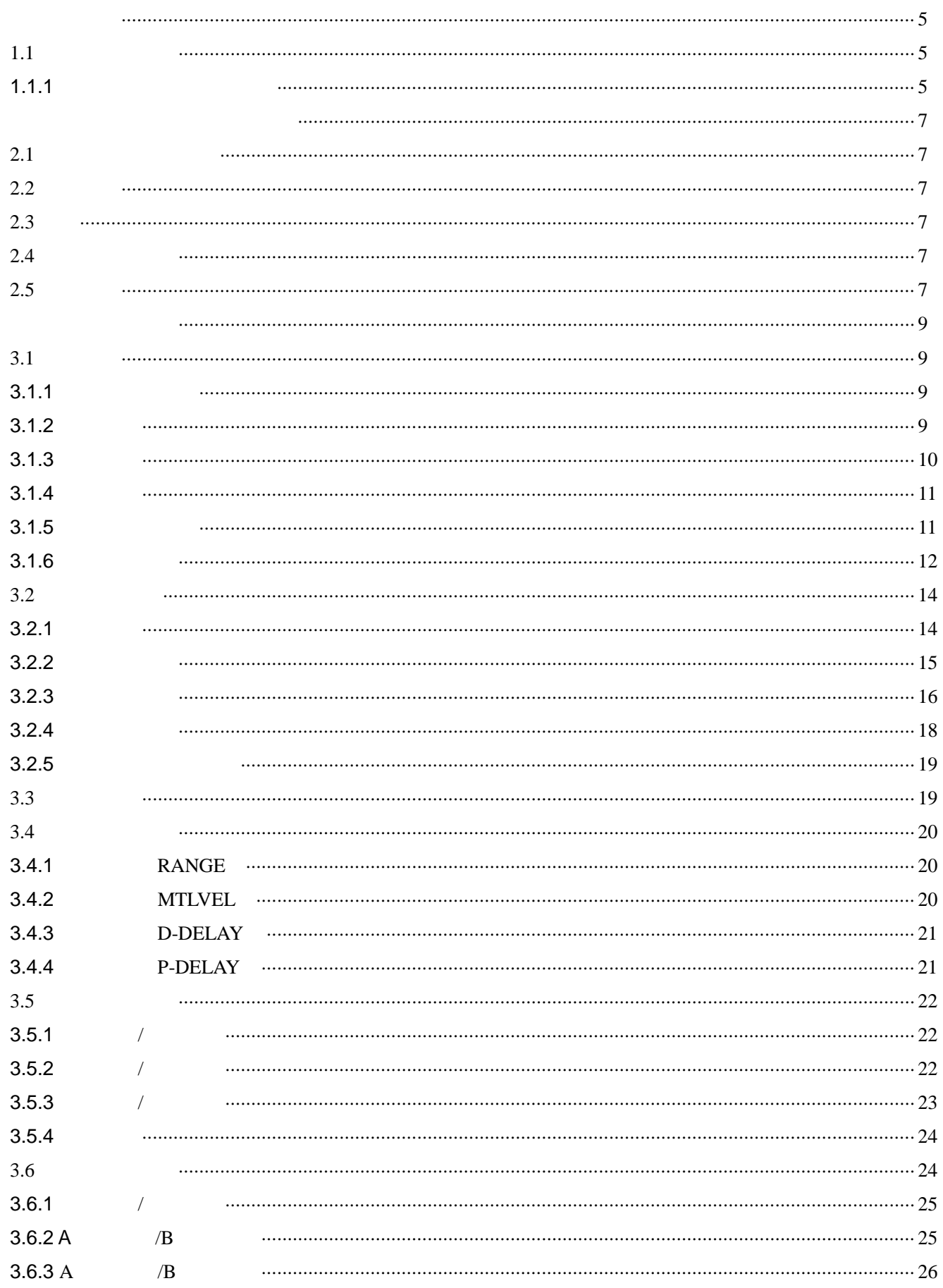

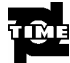

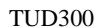

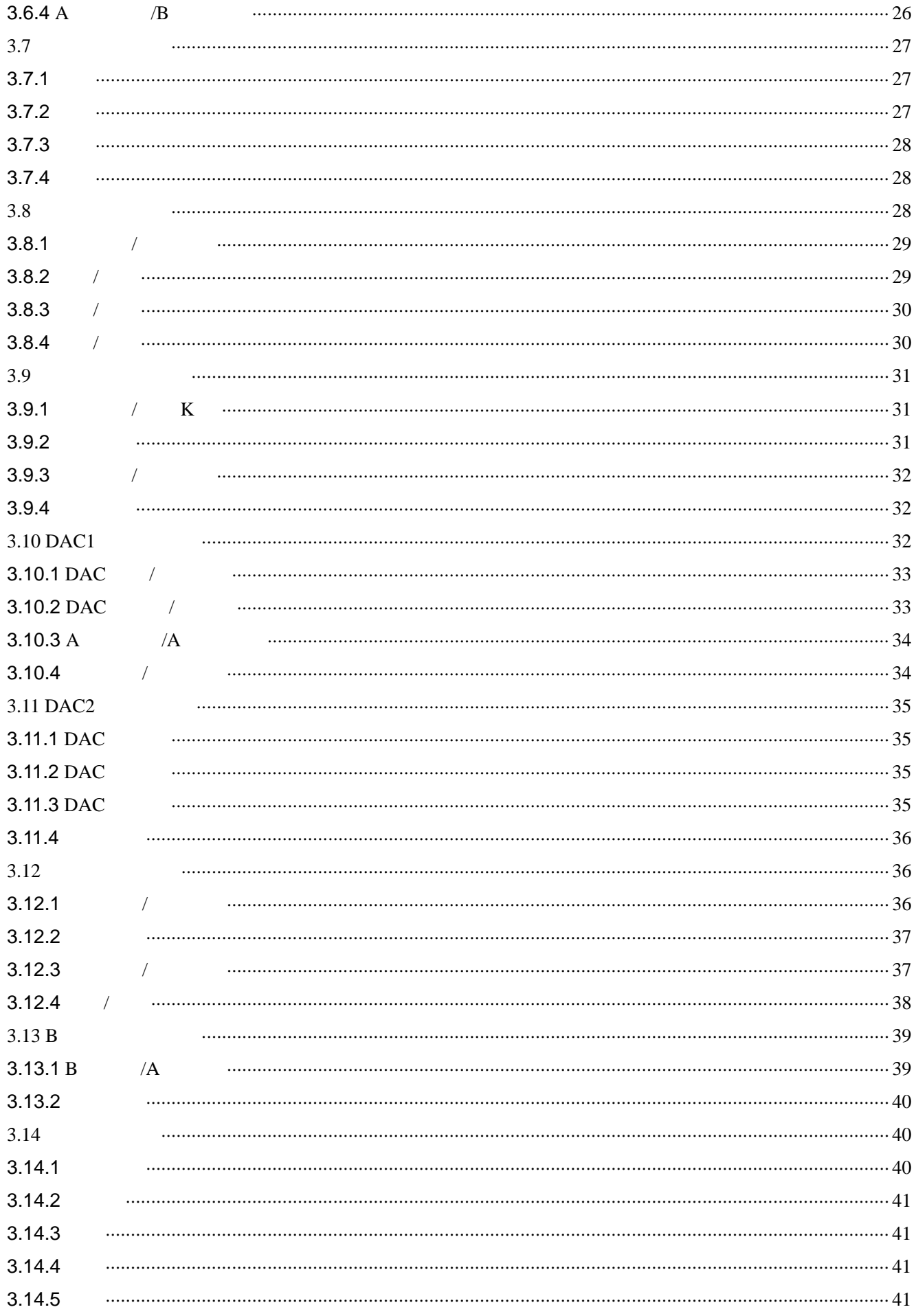

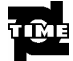

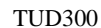

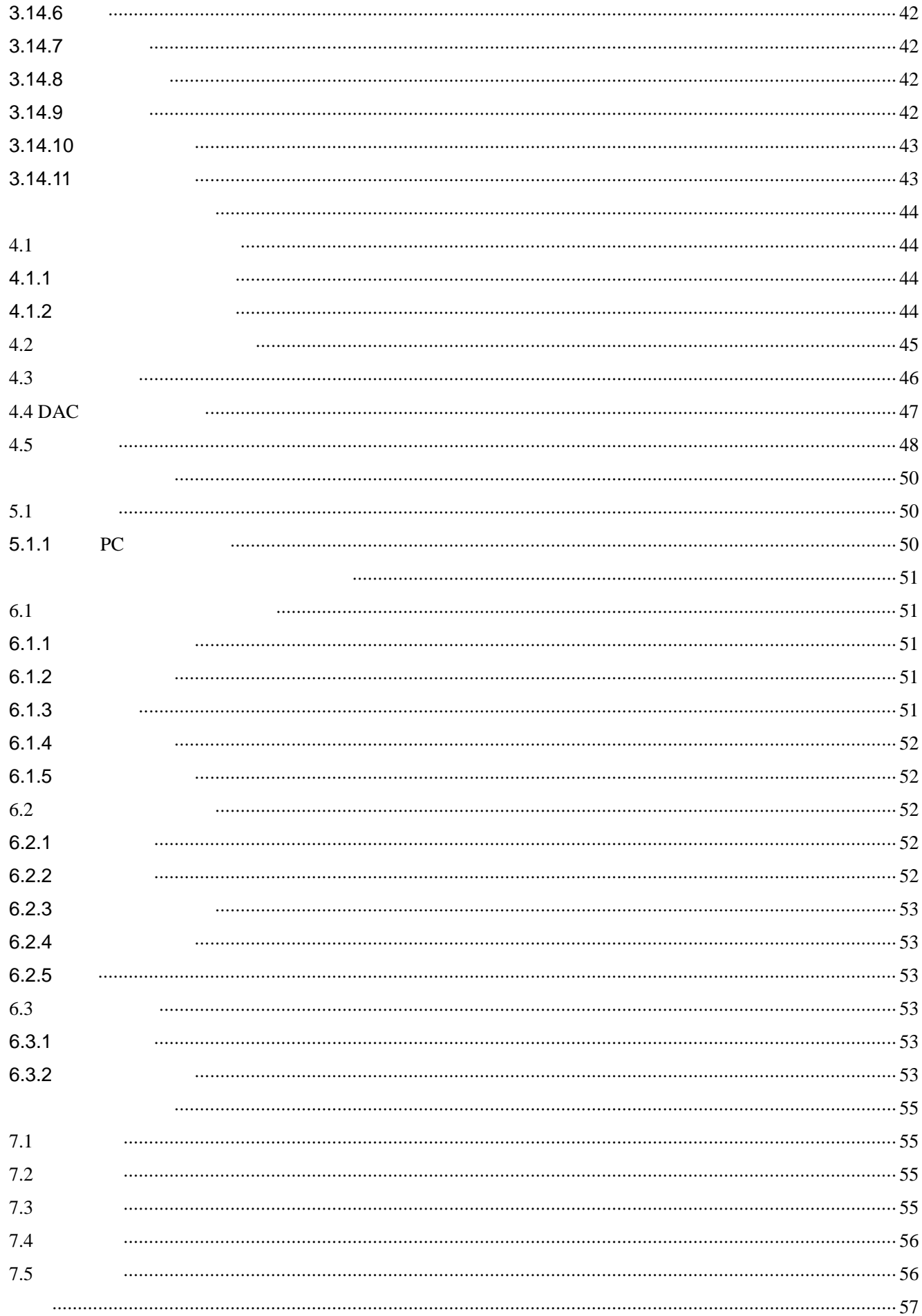

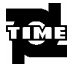

#### **TUD300**

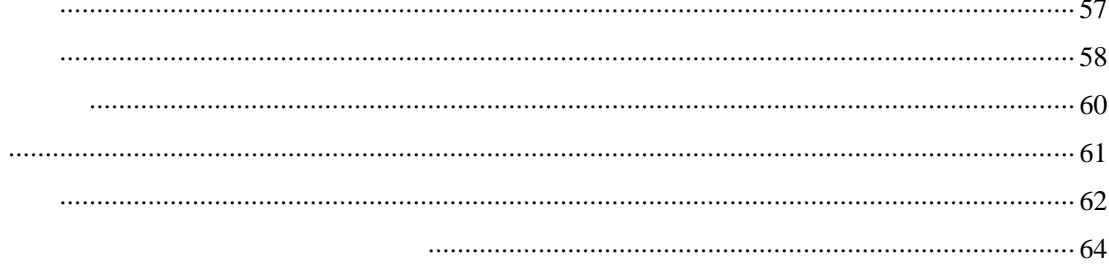

## 第一章 概述

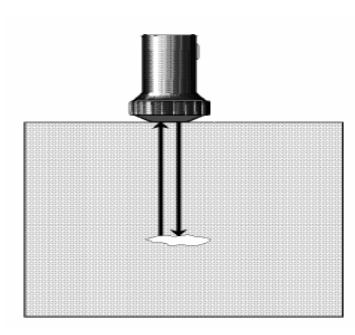

 $1.1$ 

## **1.1** 本说明书的使用

TUD300

**1.1.1** 版面安排与表达方式约定

 $\overline{A}$  $\overline{B}$ 

…

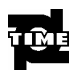

- $\bullet$
- $\bullet$   $\leftarrow$   $\leftarrow$  F1>

 $\bullet$ 

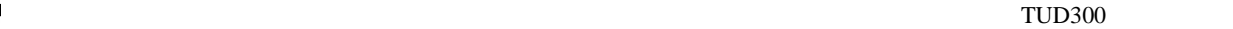

## 第二章 仪器技术参数及性能特点

## **2.1** 测量范围及测量误差

 $2.5$  mm  $~5000$  mm  $0.1$ mm (2.5mm ~100mm) 1mm (100 mm ~5000mm) 0dB ~110 dB  $-20\mu s$  +3400 $\mu s$ 探头零点 0µs 99.99µs 1000 m/s 9999m/s

### **2.2** 使用环境

 $-15$  ~50 20% 90%RH

#### **2.3** 电源

Li  $4 \times 3.6V$  4000 mAh

## **2.4** 外型尺寸和重量

 $243$ mm $\times$  173 mm $\times$  70 mm  $1.47kg$ 

## **2.5** 性能特点

- $\bullet$  A  $\bullet$  B
- 50 150 400
- $\bullet$
- $\bullet$
- $\bullet$   $\bullet$

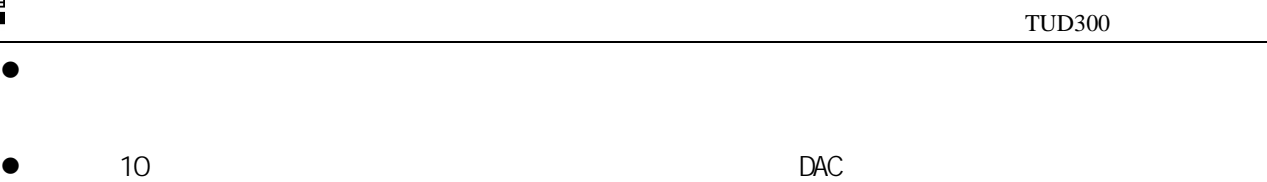

- $\bullet$  and  $\bullet$  30  $\bullet$  300 A  $\bullet$  DAC  $\bullet$ 30 300 100 30000
- $\bullet$
- $\bullet$
- mm / inch
- $\bullet$  K  $\bullet$  K
- $DAC$  and  $DAC$  and  $30$
- $\bullet$
- $\bullet$
- $\bullet$
- $\overline{B}$
- $\bullet$
- $\bullet$  and  $\bullet$  and  $\bullet$
- $\bullet$
- $\bullet$
- 
- $\bullet$
- $\bullet$  RS232
- $\bullet$  PC  $\bullet$  PC  $\bullet$  PC  $\bullet$
- $\bullet$  expressed by PC  $\bullet$
- $\bullet$
- $\bullet$

<u> 1989 - Johann Barnett, f</u>

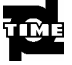

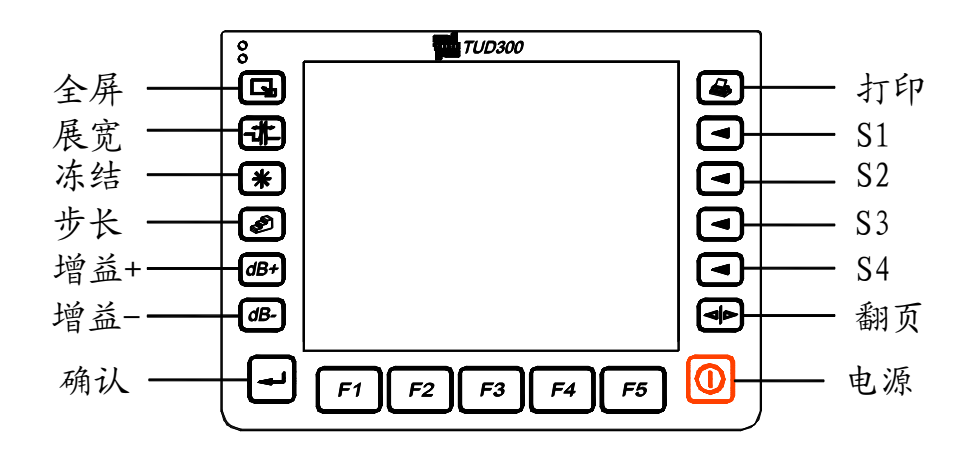

 $3.2$ 

#### **3.1.3** 电源使用

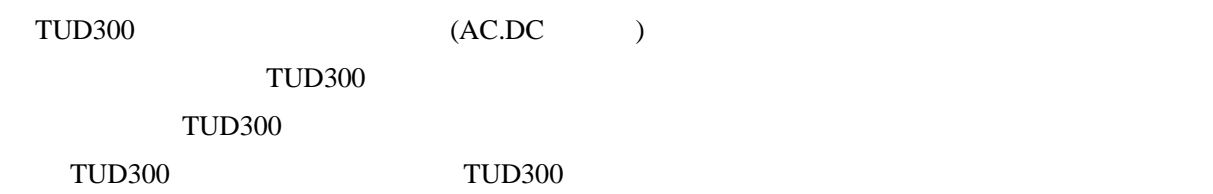

**3.1.3.1** 使用交流供电设备供电

TUD300

注意: 如果强行切断仪器电源(切断电池连线或拔出电源插头),仪器将不能正常关机,正确关断仪器, 应按主机开关键。

**3.1.3.2** 使用电池工作

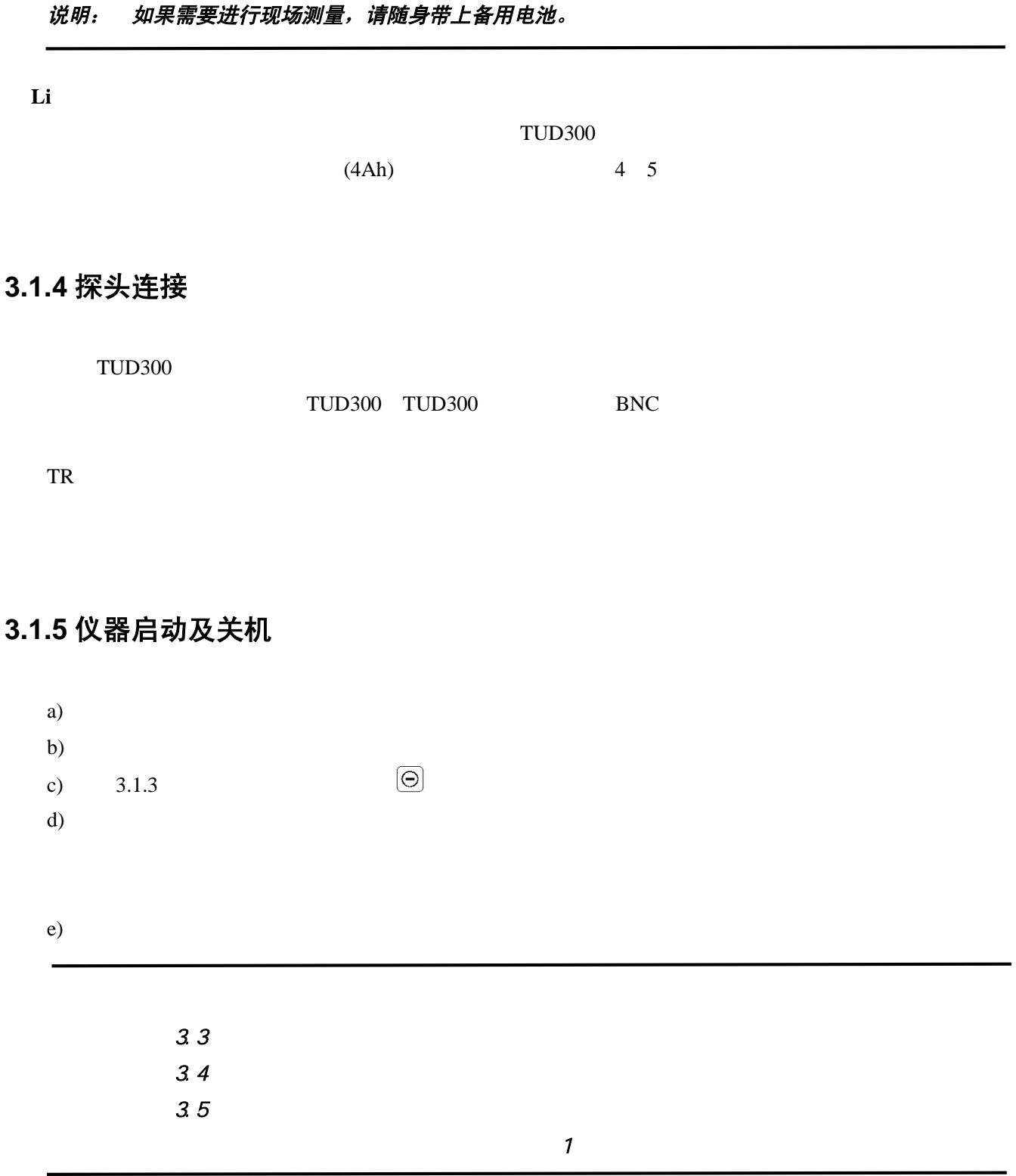

f) 测量

g) 关机

3.14.10)。

#### **3.1.6** 屏幕显示说明

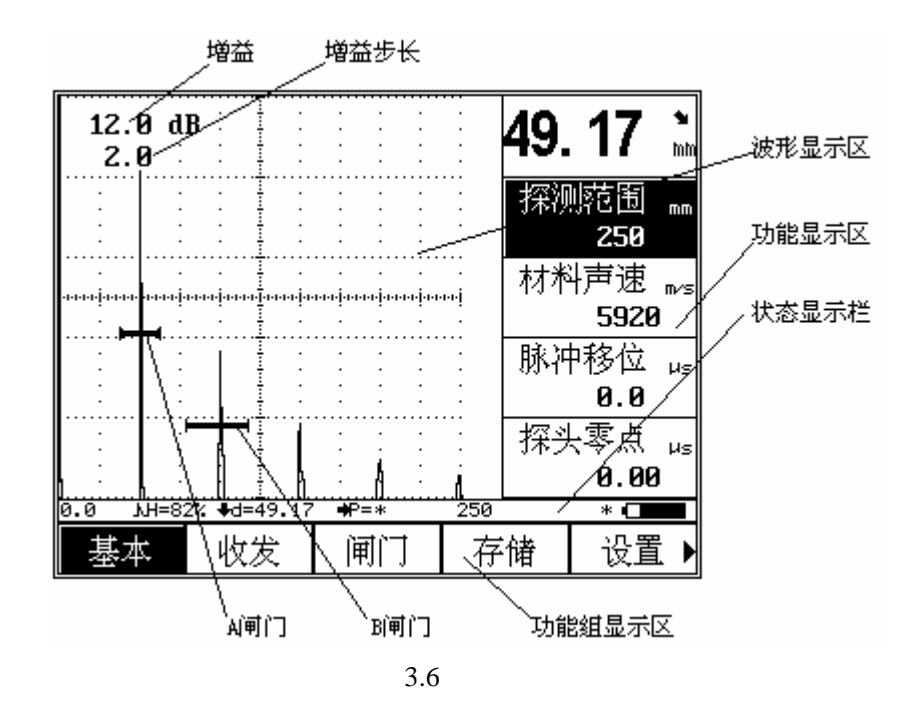

**3.1.6.1 TUD300** 屏幕显示的三种模式,

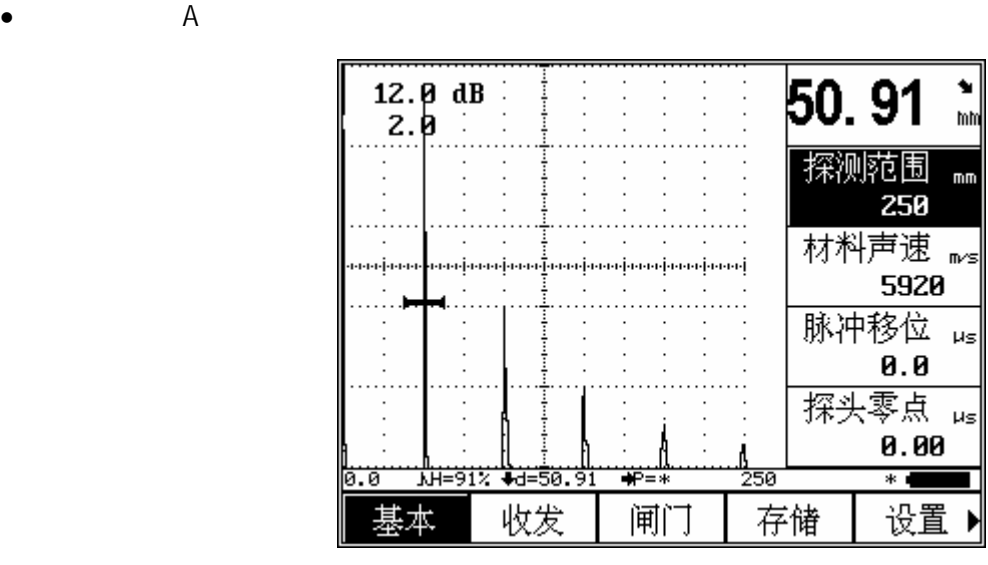

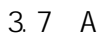

 $\bullet$  A  $\uparrow$ 

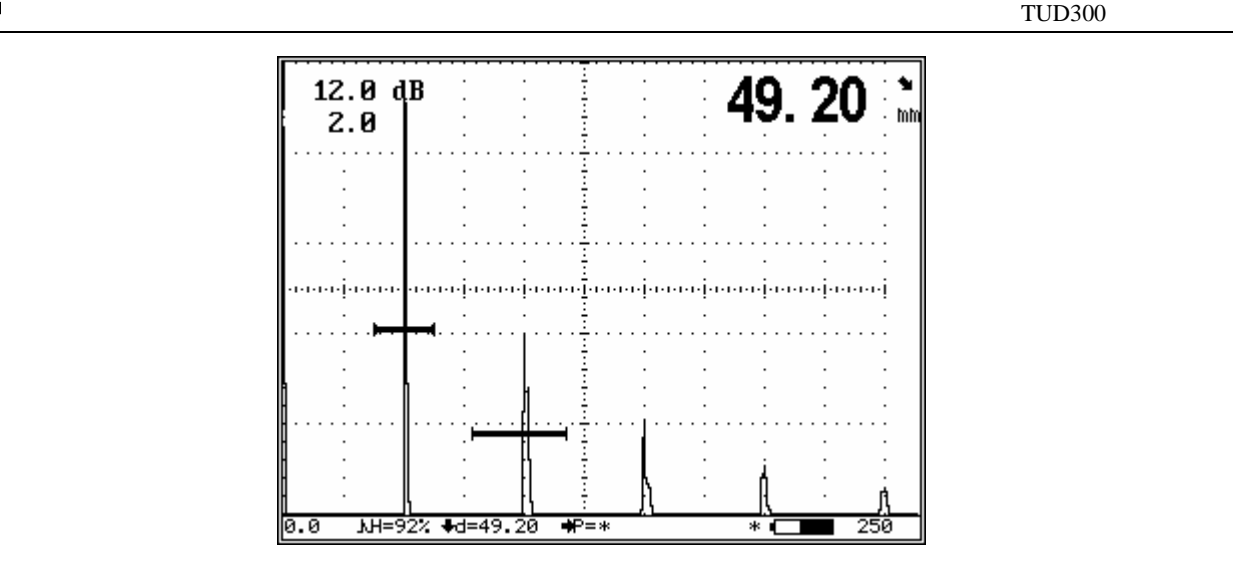

3.8 A

 $\mathbf A$ 

 $\bullet$  B

**3.1.6.2** 功能显示项

**3.1.6.3** 其它显示

#### **3.1.6.4** 屏幕显示符号的说明

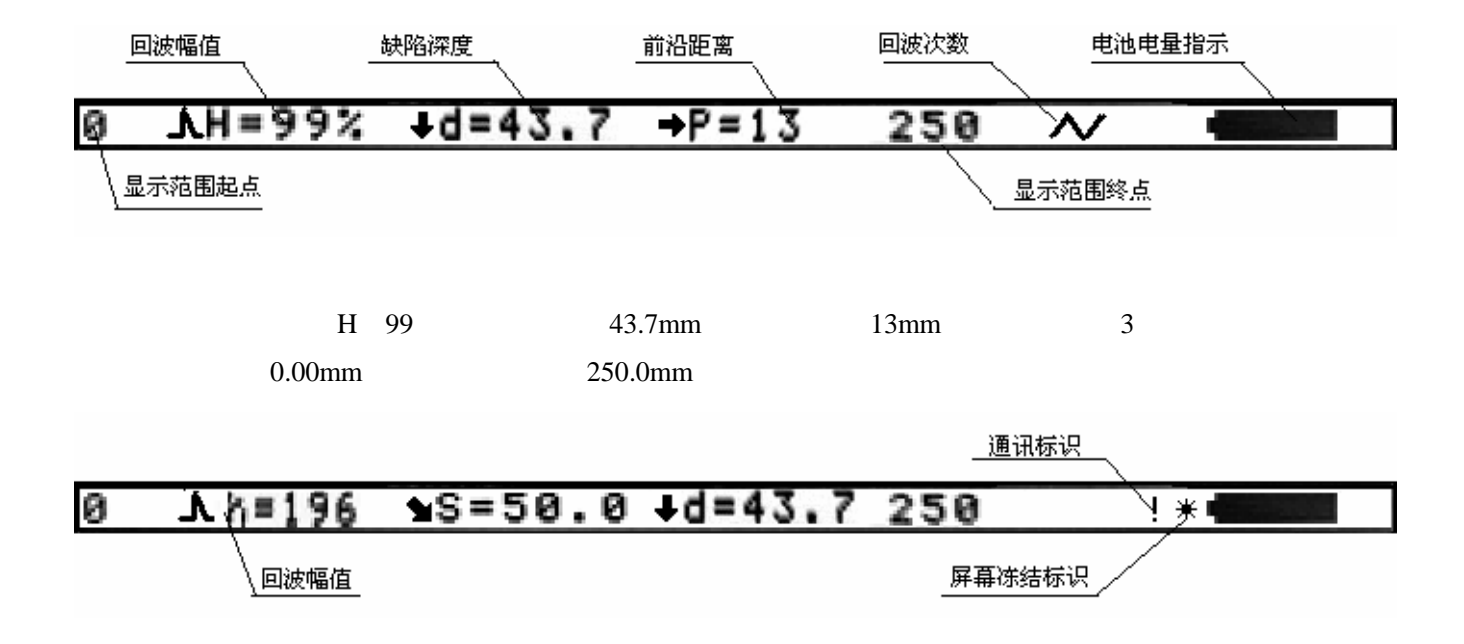

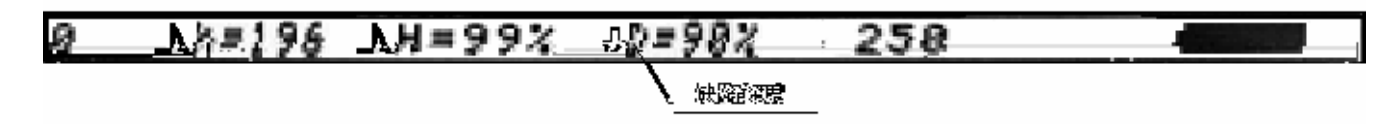

3.9

```
\sqrt{2} / \wedge \vee \wedge \wedge \wedge
```
## **3.2** 仪器操作概述

### **3.2.1** 按键功能

TUD300 的功能选择 功能调节按键组的各键组合可以完成仪器功能的选择和功能值的调节 特殊功能

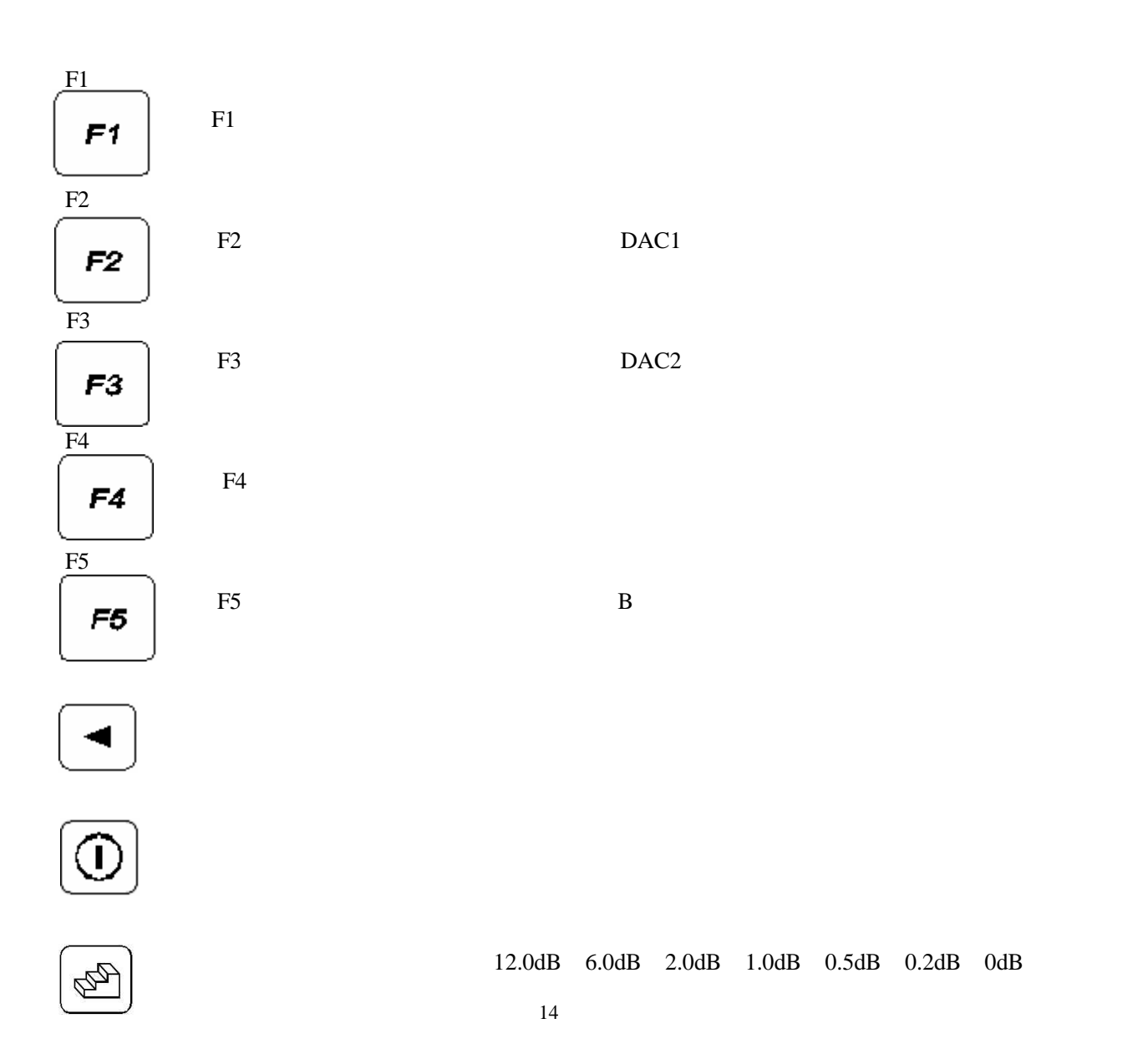

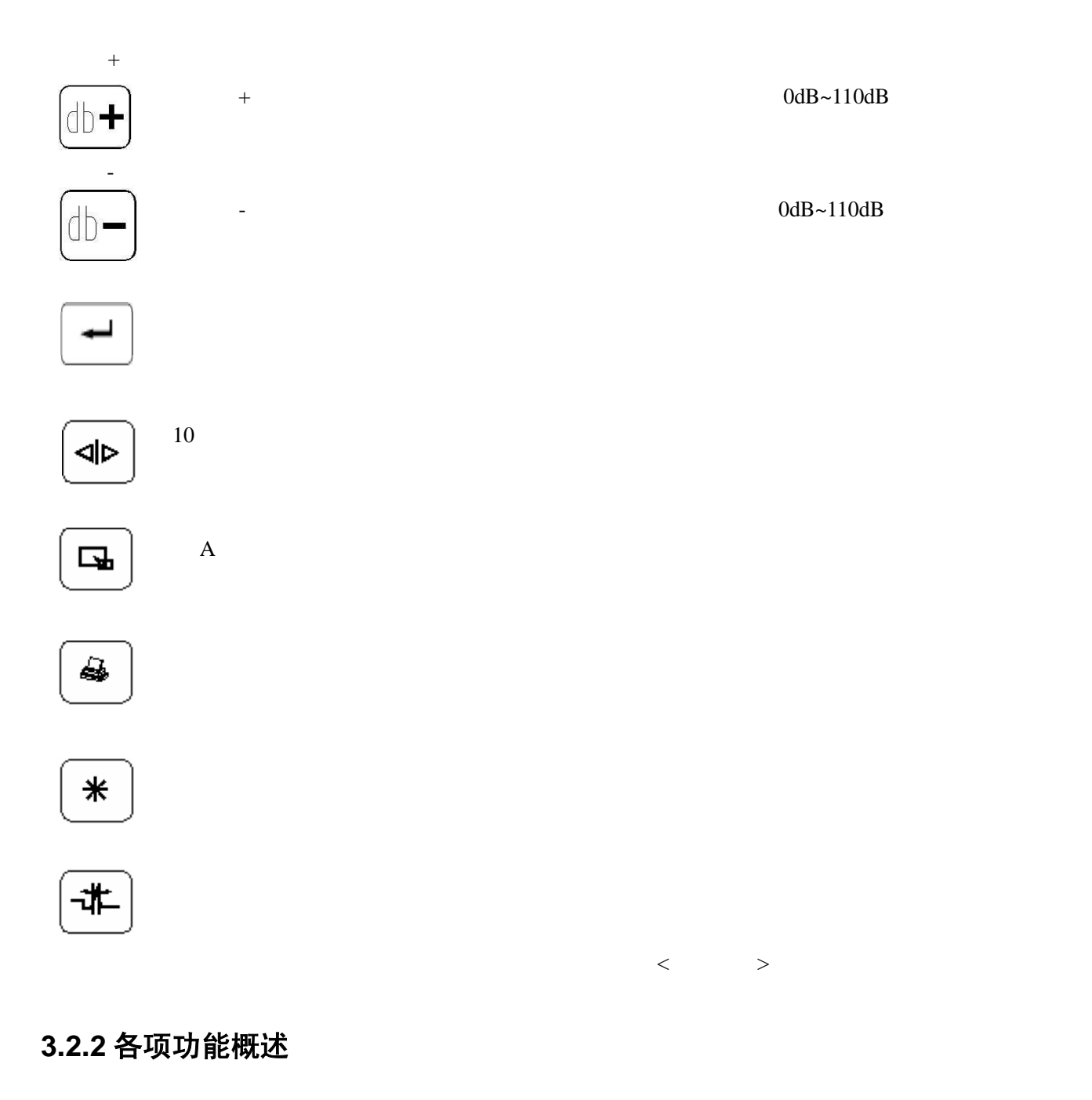

TUD300

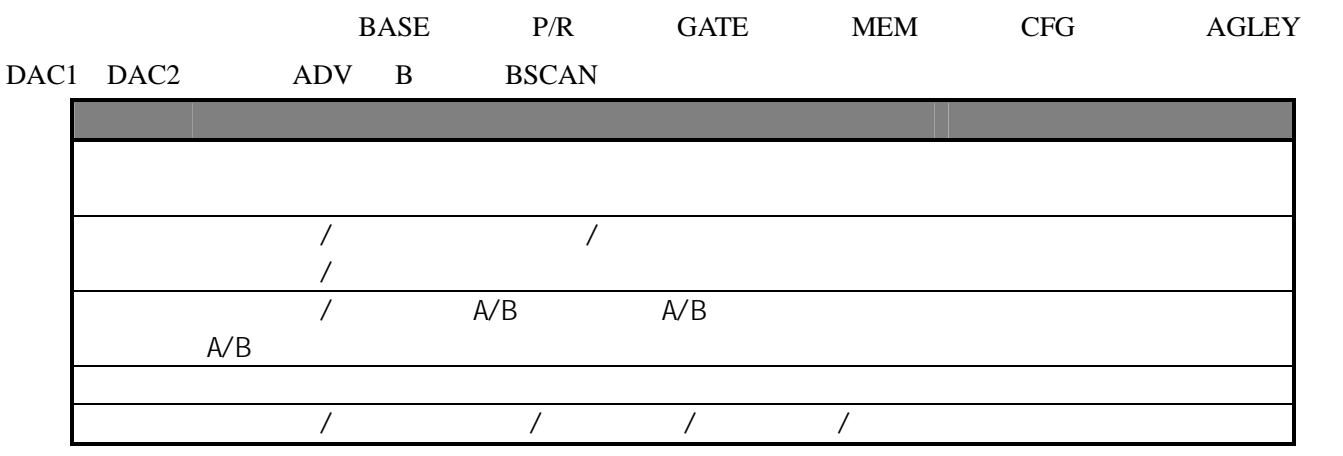

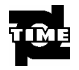

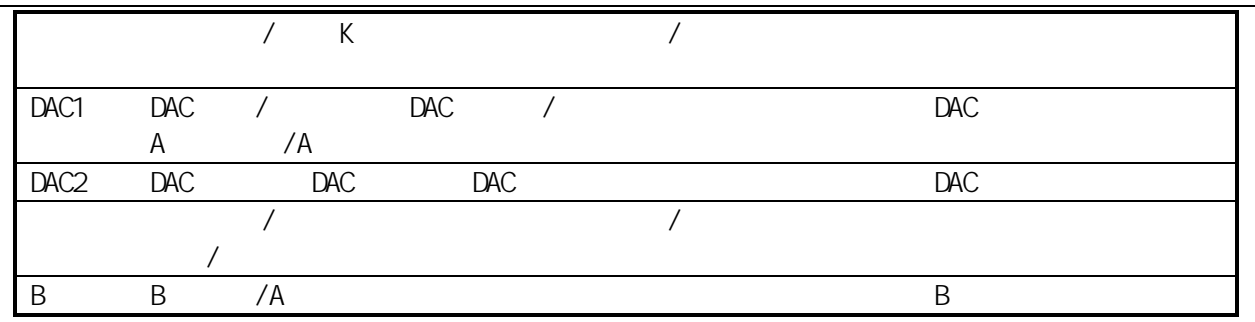

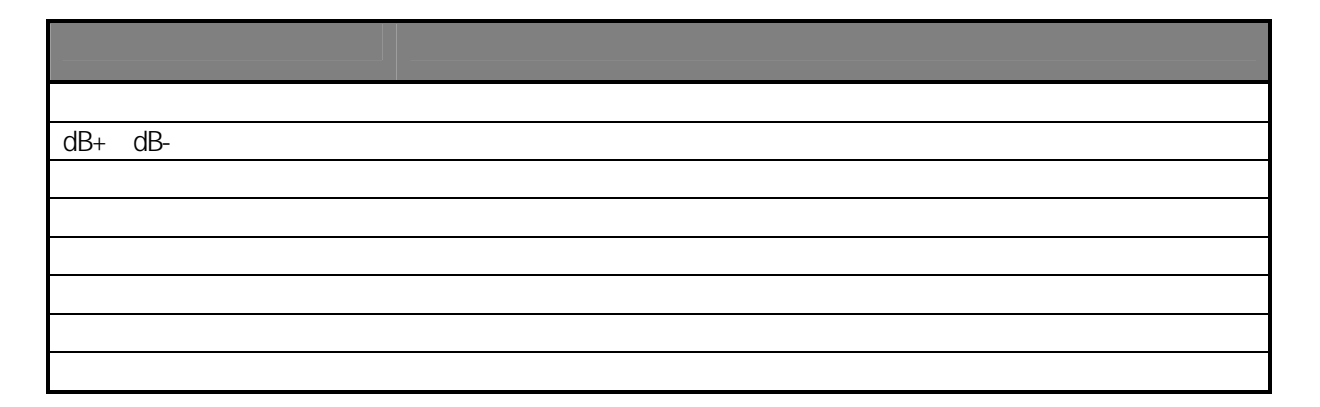

## **3.2.3** 基本操作方法

 $<\quad\,>$  $<\,$  $>$ 

#### **3.2.3.1** 功能选择

A  $\,$  5  $\,$   $\,$   $\,$ 4  $\,$  A  $\,$   $\,$   $\,$ 

#### **3.2.3.2** 复用功能项

 $<\,=\,>$  $^{\prime\prime}$   $>^{\prime\prime}$ 

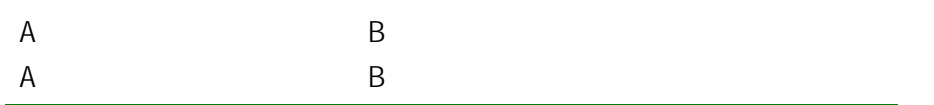

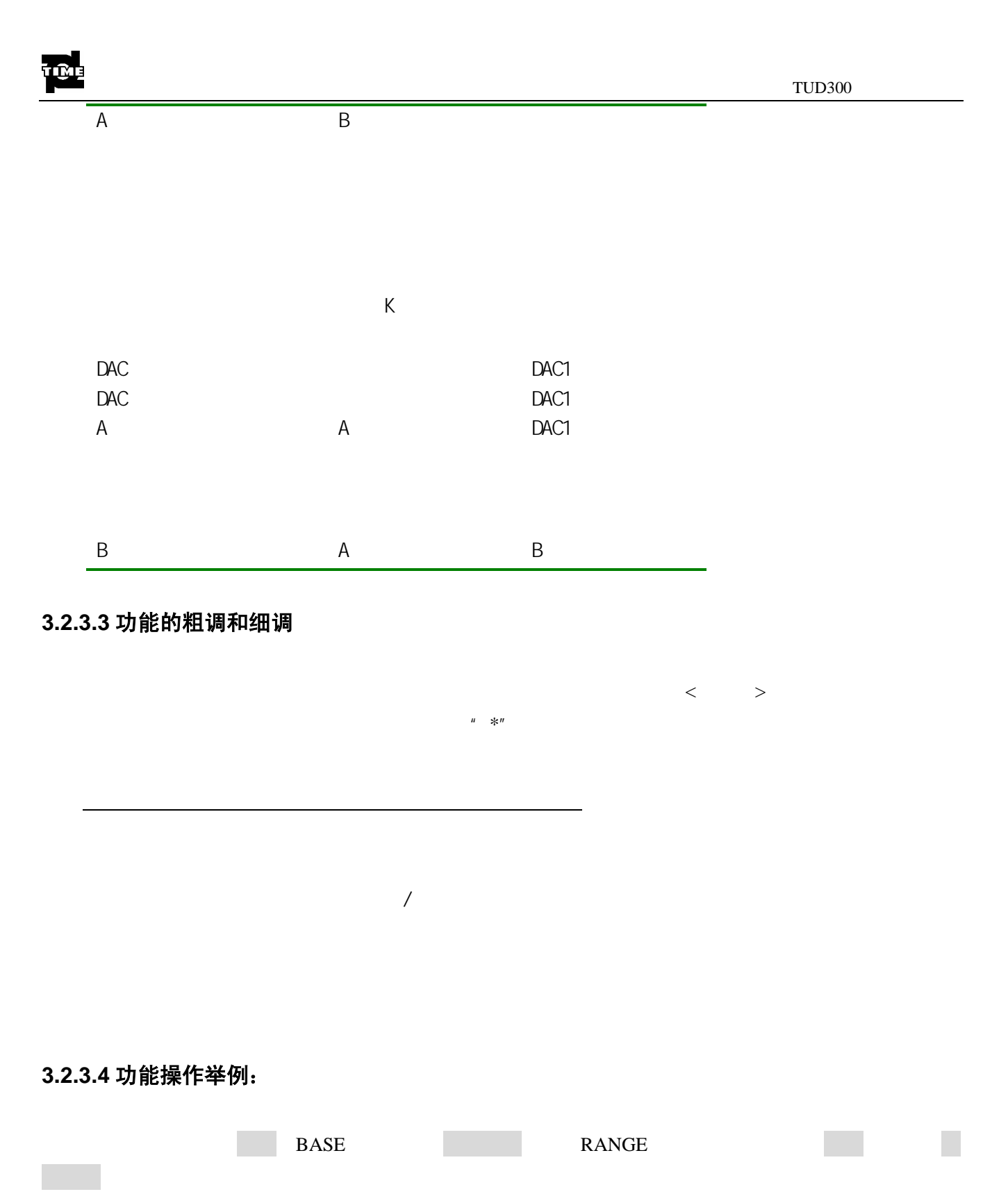

 $\langle$ F2> $\angle$ 

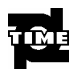

## **3.2.4** 重要基本设置

#### **3.2.4.1** 语言选择

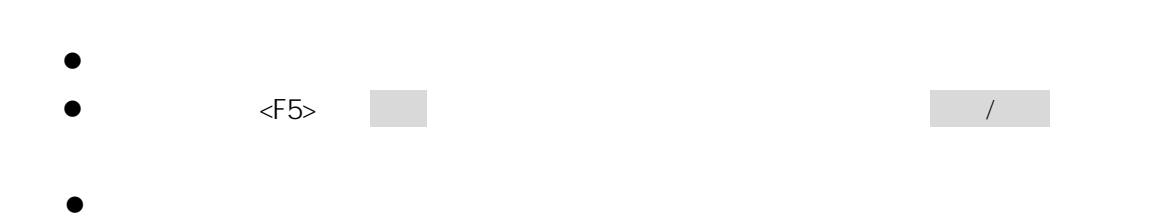

#### **3.2.4.2** 单位选择

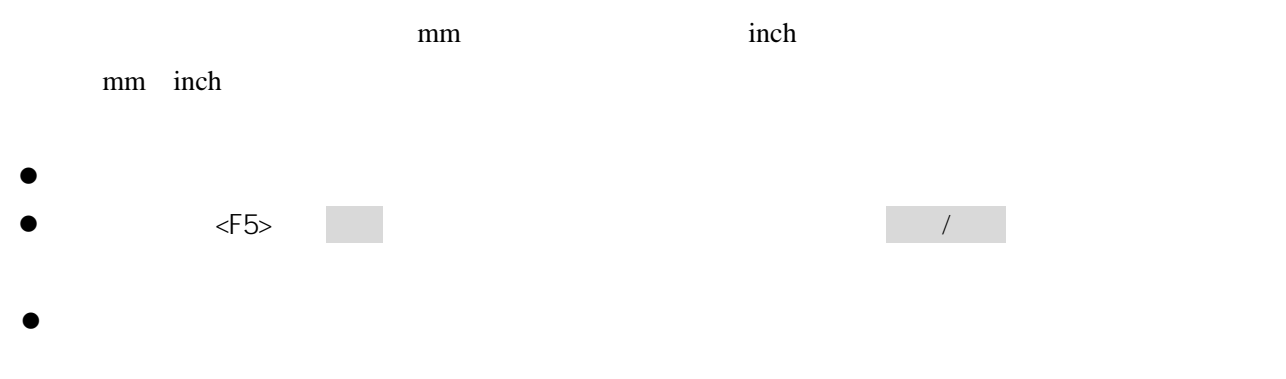

#### **3.2.4.3** 设置背景光(背景照明)

 $($  and  $($  and  $)$ 说明: 背光越亮,电池的工作时间会相应的缩短。因此,根据探伤现场的实际情况尽可能的将背光亮 度的等级调节到最低。

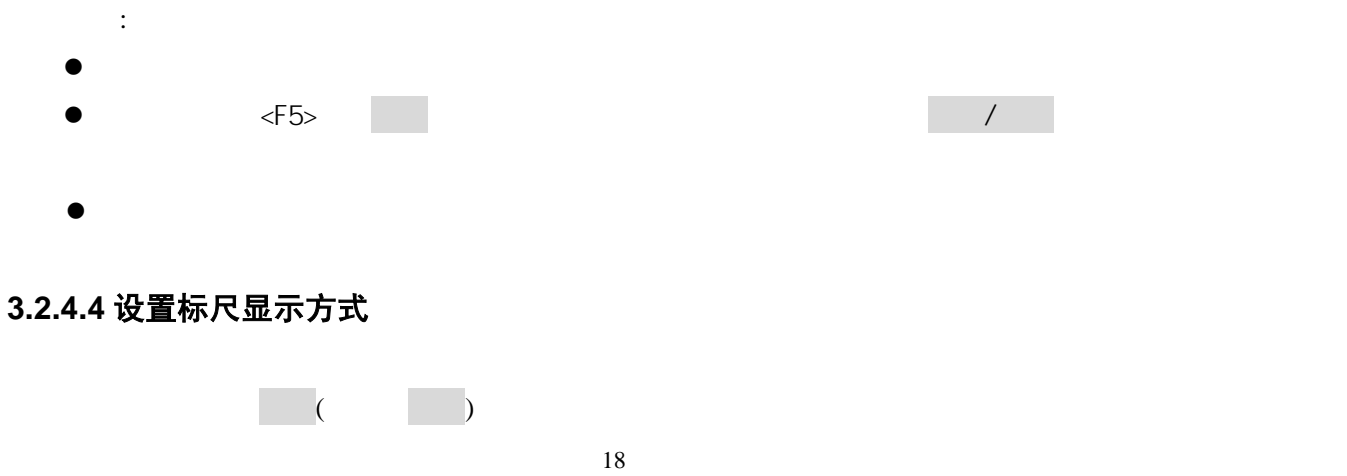

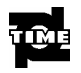

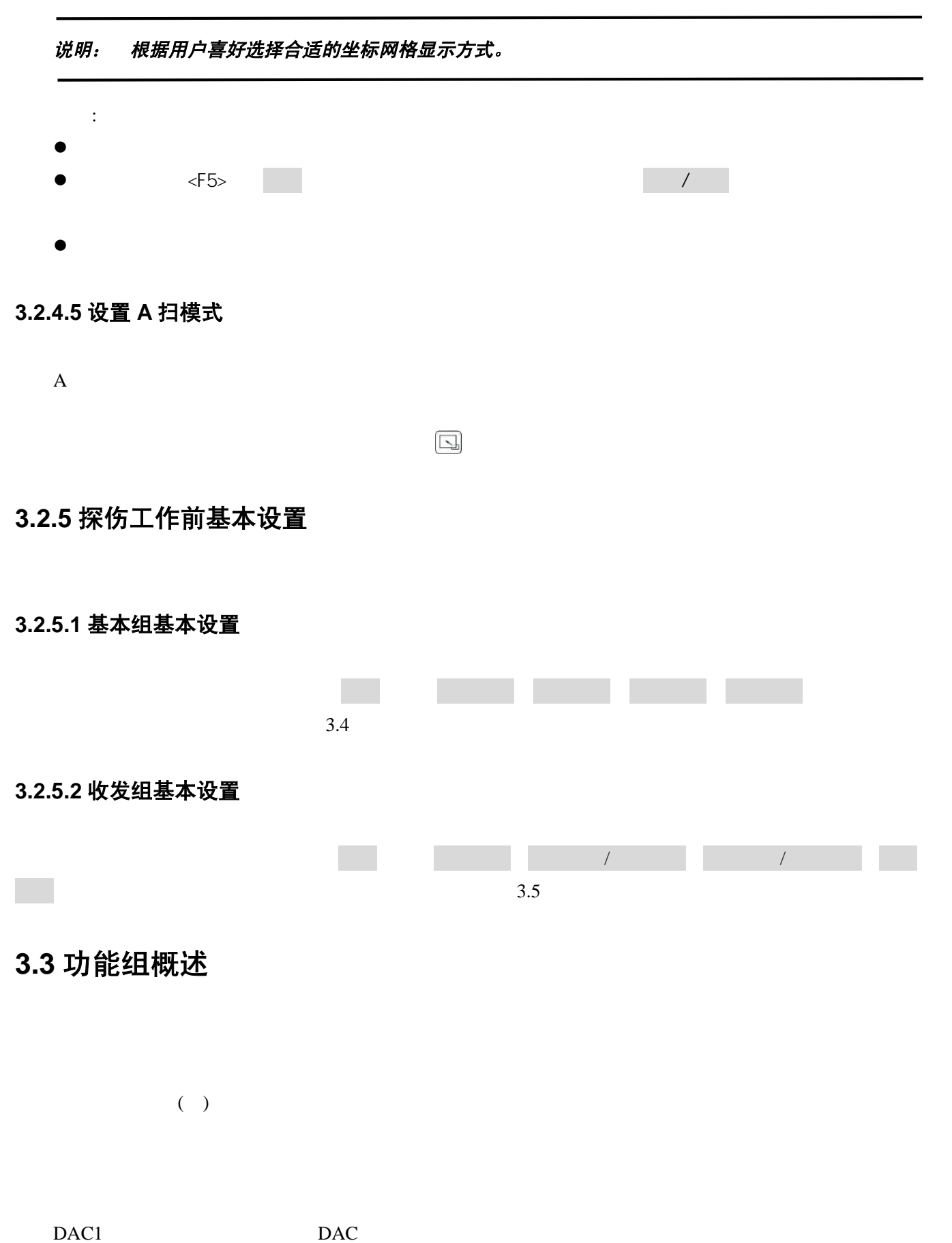

DAC2 DAC DAC

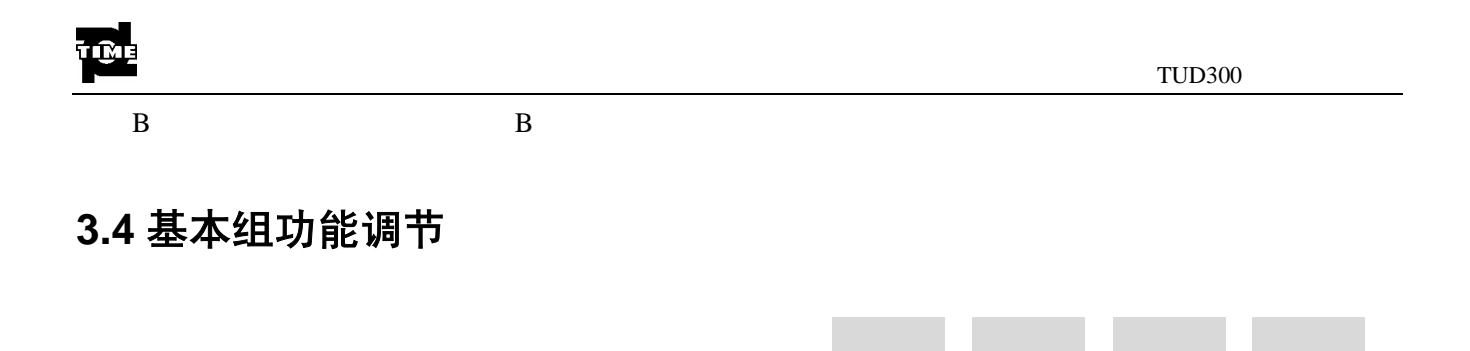

说明: 为了准确设定超声波在工件中的声速和探头零点,请务必参阅第四章 仪器的校准。

者 我们在我们的人的人,我们在我们的人的人,我们在我们的人的人,我们也会有什么样的人。

#### **3.4.1** 探测范围(RANGE)

2.5mm 5000mm/0.1 200

粗调 2.5mm 5mm 10mm 20mm 30mm 40mm 50mm 60mm 70mm 80mm 90mm 100mm 150mm 200mm 250mm 300mm 350mm 400mm 450mm 500mm 600mm 700mm 800mm 900mm 1000mm 2000mm 3000mm 4000mm 5000mm

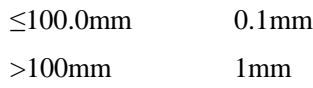

- $\bullet$
- $\bullet$   $\langle$ F1> $\qquad$
- $\bullet$

#### **3.4.2** 材料声速(MTLVEL)

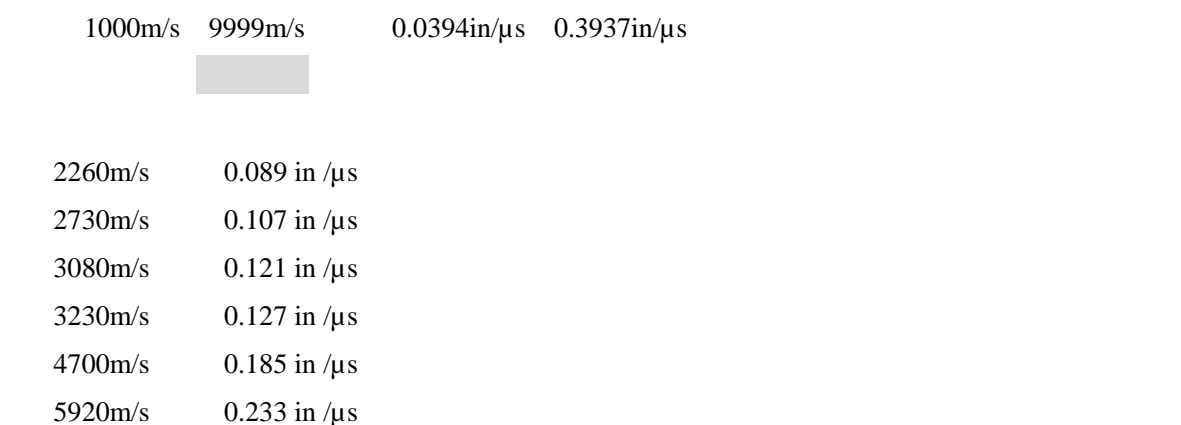

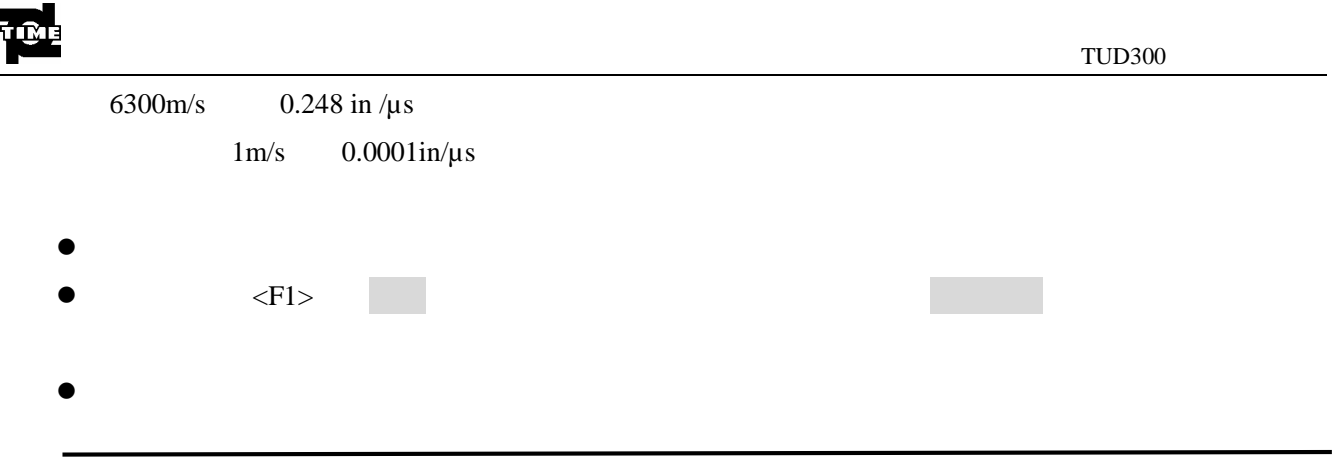

说明:请务必保证声速值的正确性,因为仪器状态行所显示的部分测量结果都是基于此声速值计算得到。

#### **3.4.3** 脉冲移位(D-DELAY)

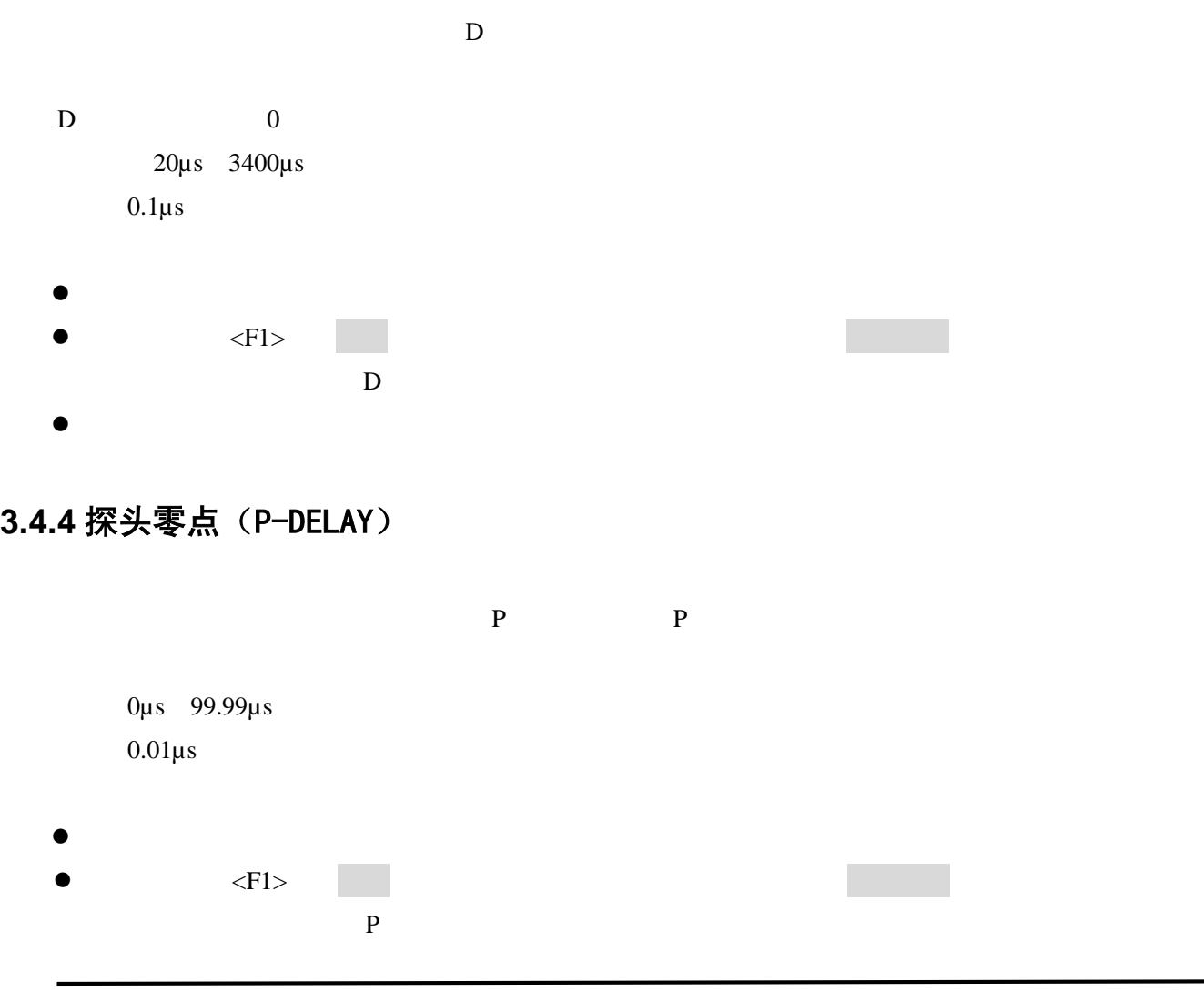

说明: 如果P延时未知,请务必参阅第四章仪器的校准。

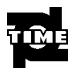

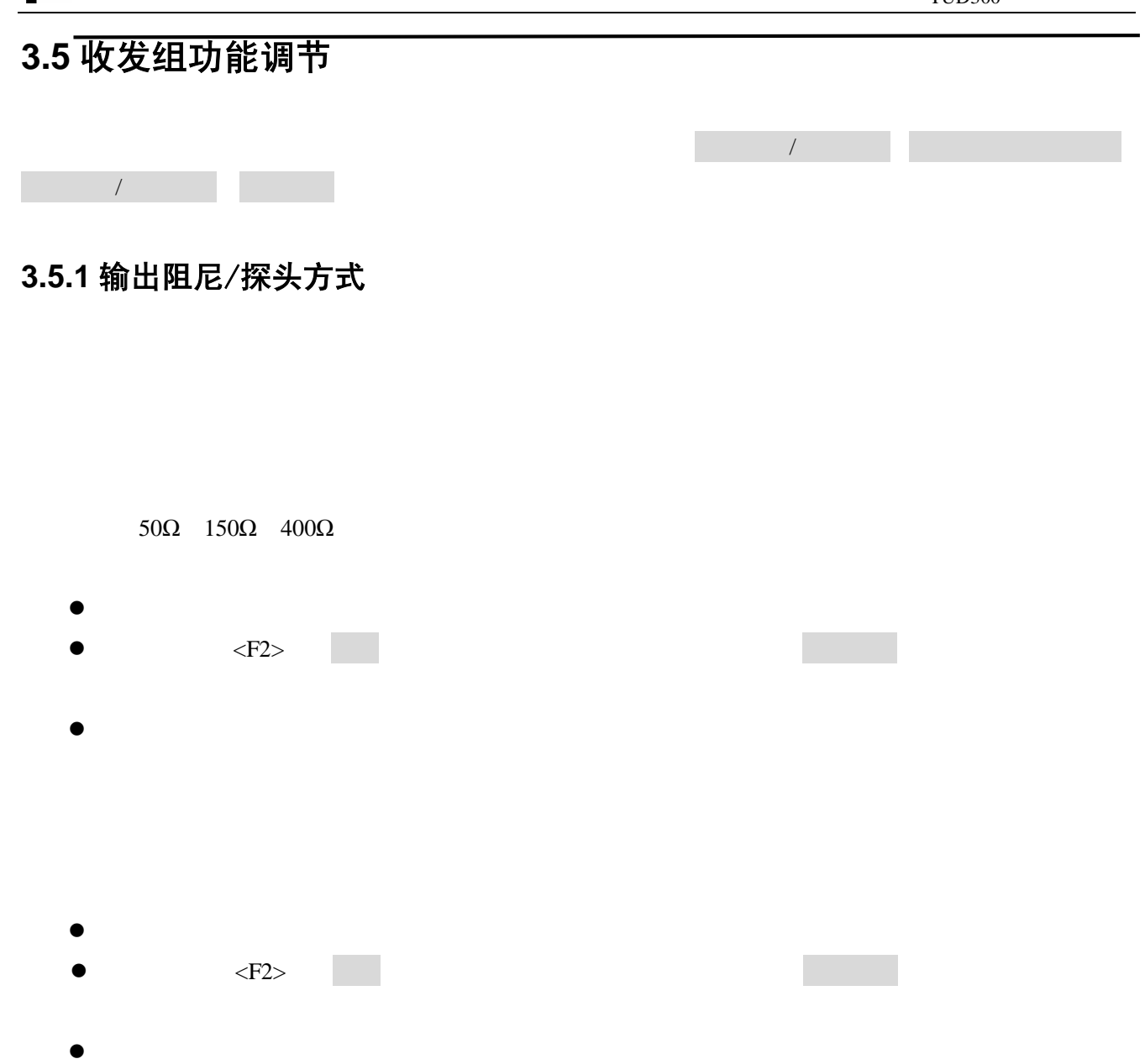

## **3.5.2** 滤波频带/检波方式

- $(-3dB)$  $(0.2 \text{ MHz} \quad 1 \text{ MHz})$  $(0.5 \text{ MHz} \quad 4 \text{ MHz})$ (3.0 MHz 15 MHz)
- $\bullet$
- $\bullet$   $\langle F2 \rangle$

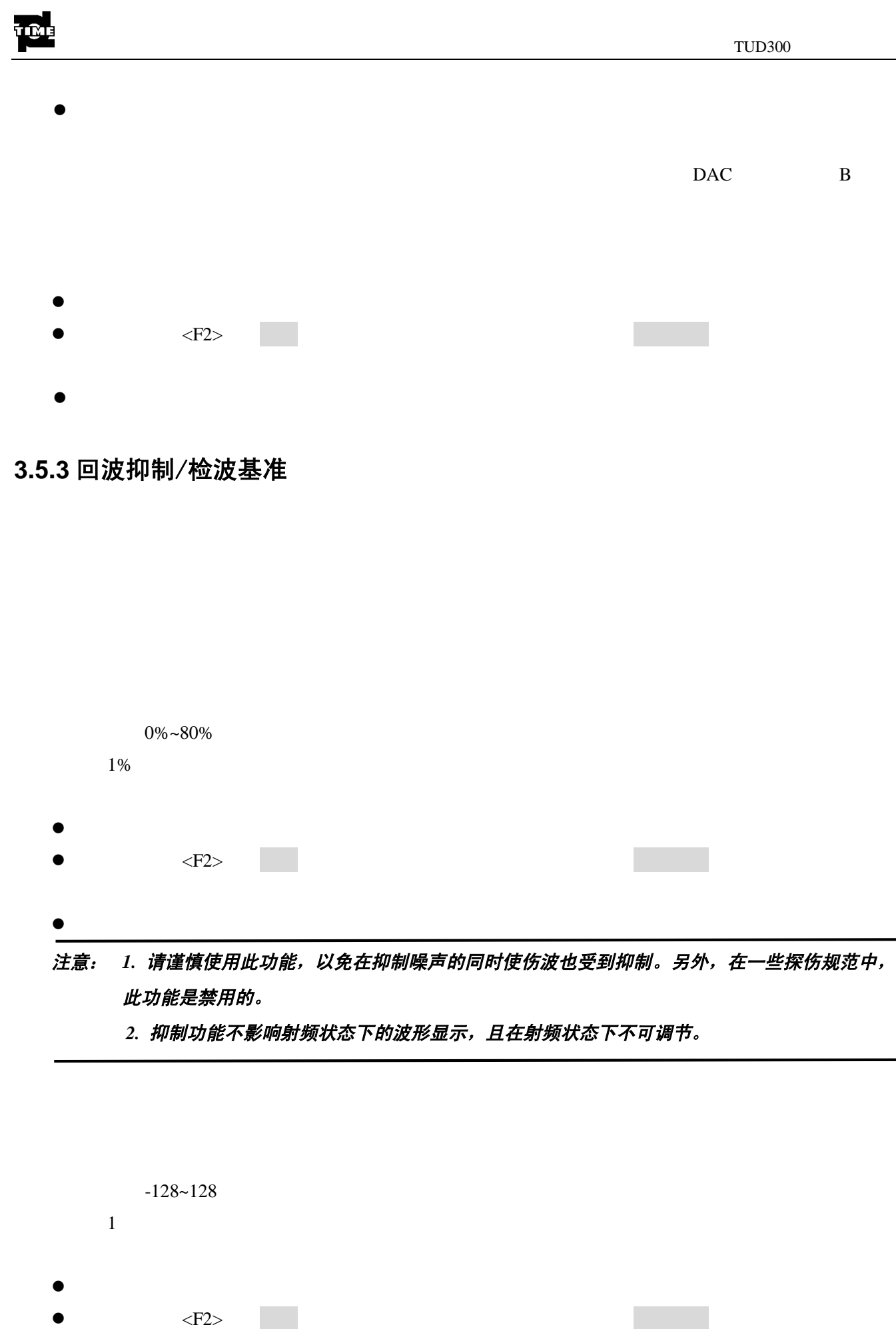

 $\bullet$ 

#### **3.5.4** 探头校准

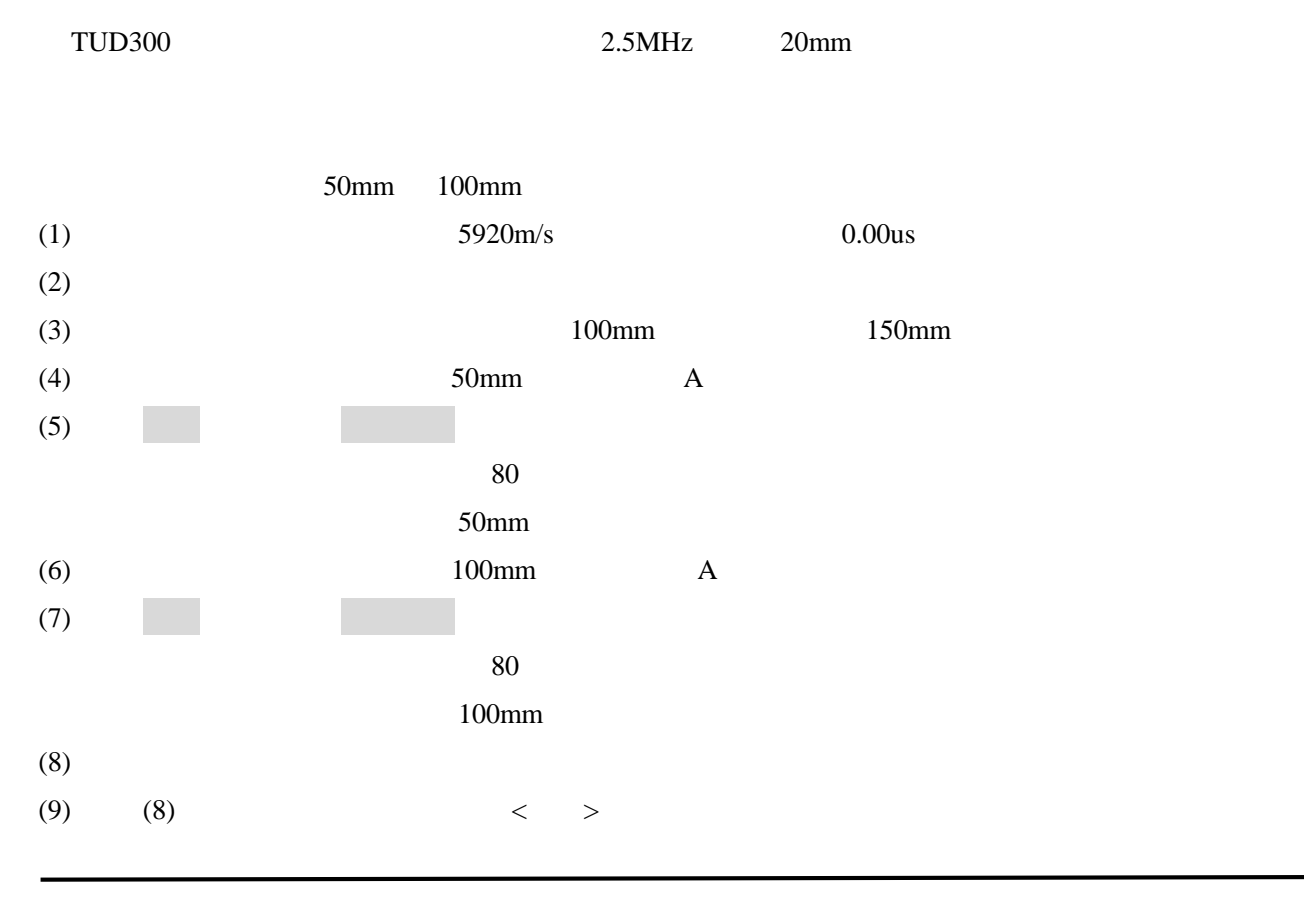

注意: 1. 在单个已知厚度的试块上也可以使用自动校准功能。操作者可以利用多次回波而无须将探头 分别放在厚试块和薄试块上,分别移动闸门 A 到各个回波并输入正确的厚度值即可。 2. 斜探头校准时输入的数值不是试块的厚度或孔的深度,而是声程,即 S 值。因此为方便输入 S 值,在利用此功能对斜探头进行校准时请使用 CSK-IA 试块的 R100 及 R50 弧面的反射回波。 如果没有上述试块或上述试块不适合时,请根据探头角度和深度值计算 S 值。

**3.6** 闸门组功能调节

 $\bullet$ 

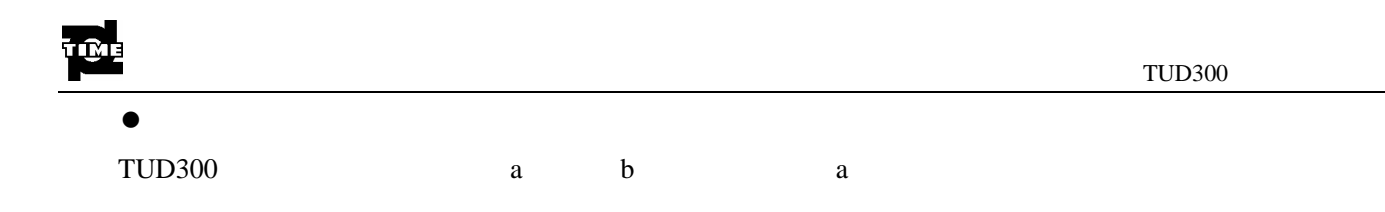

## **3.6.1** 闸门逻辑/闸门报警

 $\bullet$  $\bullet$   $\langle$ F3>  $\parallel$ 

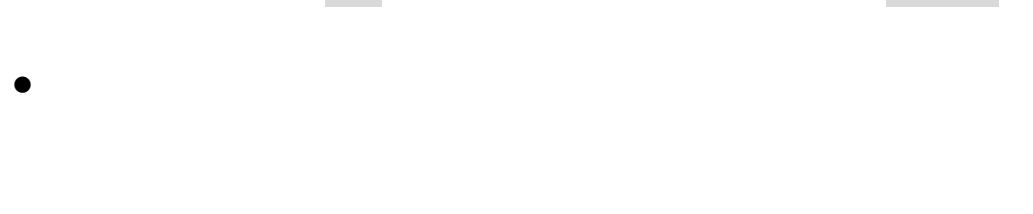

 $\bullet$ 

 $\bullet$   $\langle$ F3>  $\parallel$  $\bullet$ 

## **3.6.2 A** 闸门起始/B 闸门起始

 $A$  P  $B$   $\qquad \qquad$   $B$ **A** 闸门起始:  $\bullet$  $\bullet$   $\langle F3 \rangle$  A  $\Box$  $\mathbf{A}$  $A$  B

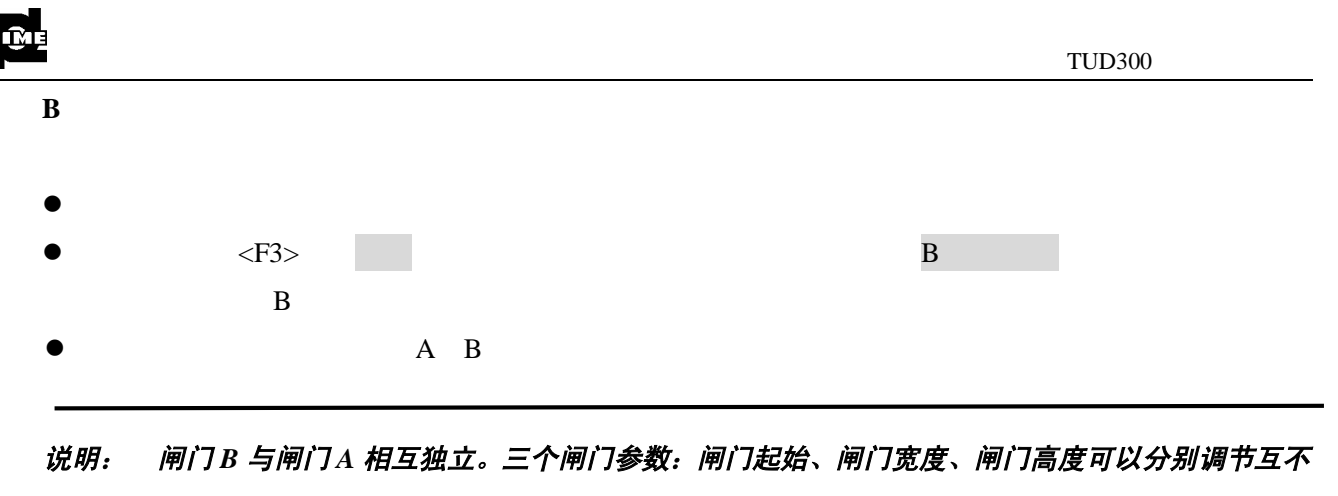

#### 干扰。

#### **3.6.3** A 闸门宽度/B 闸门宽度

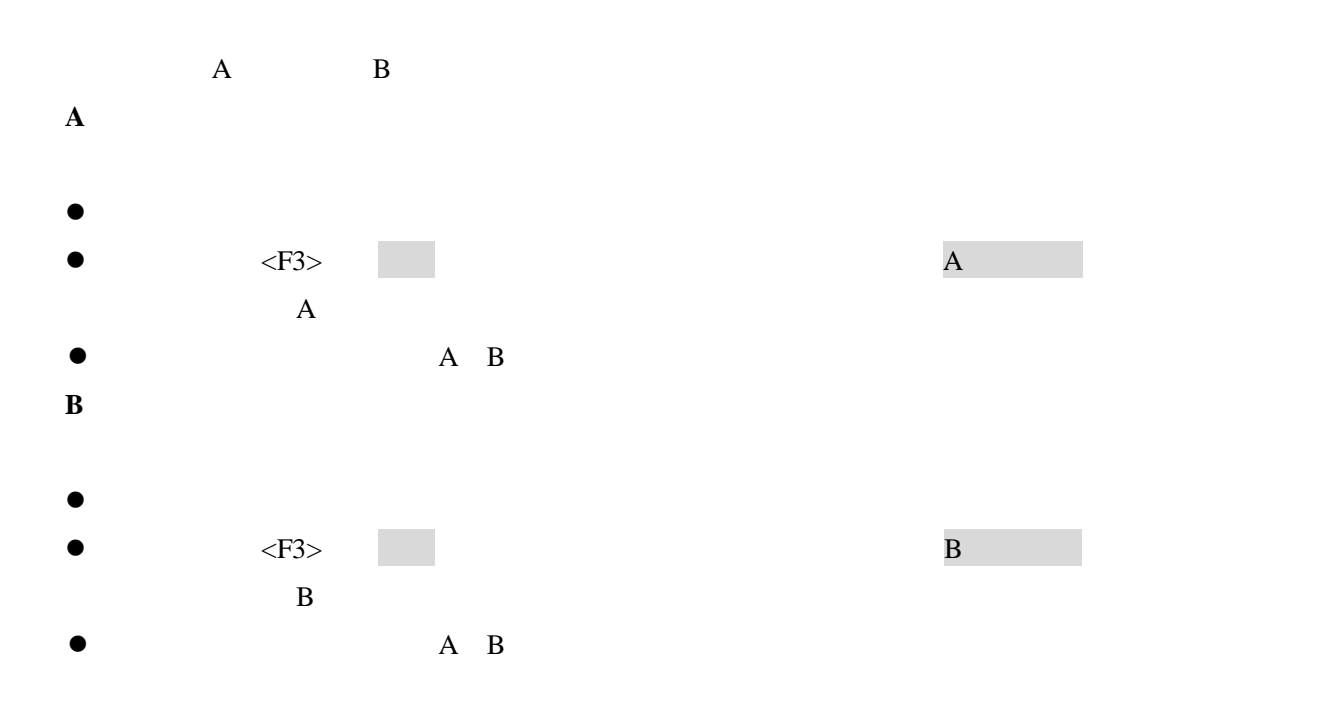

### **3.6.4** A 闸门高度/B 闸门高度

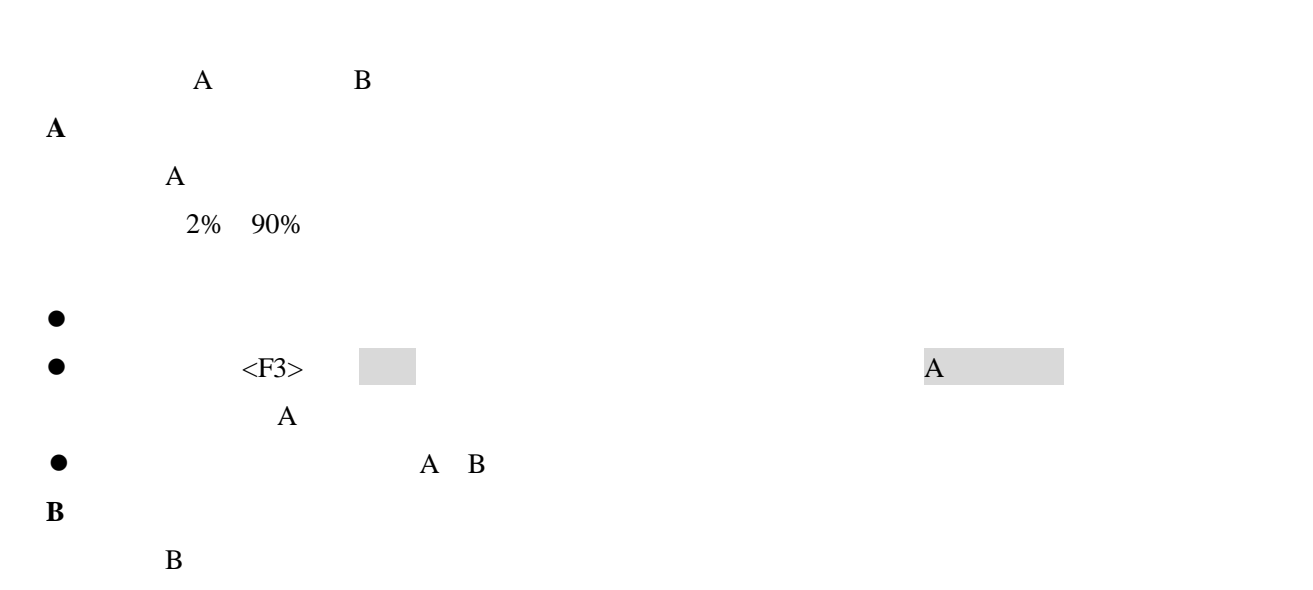

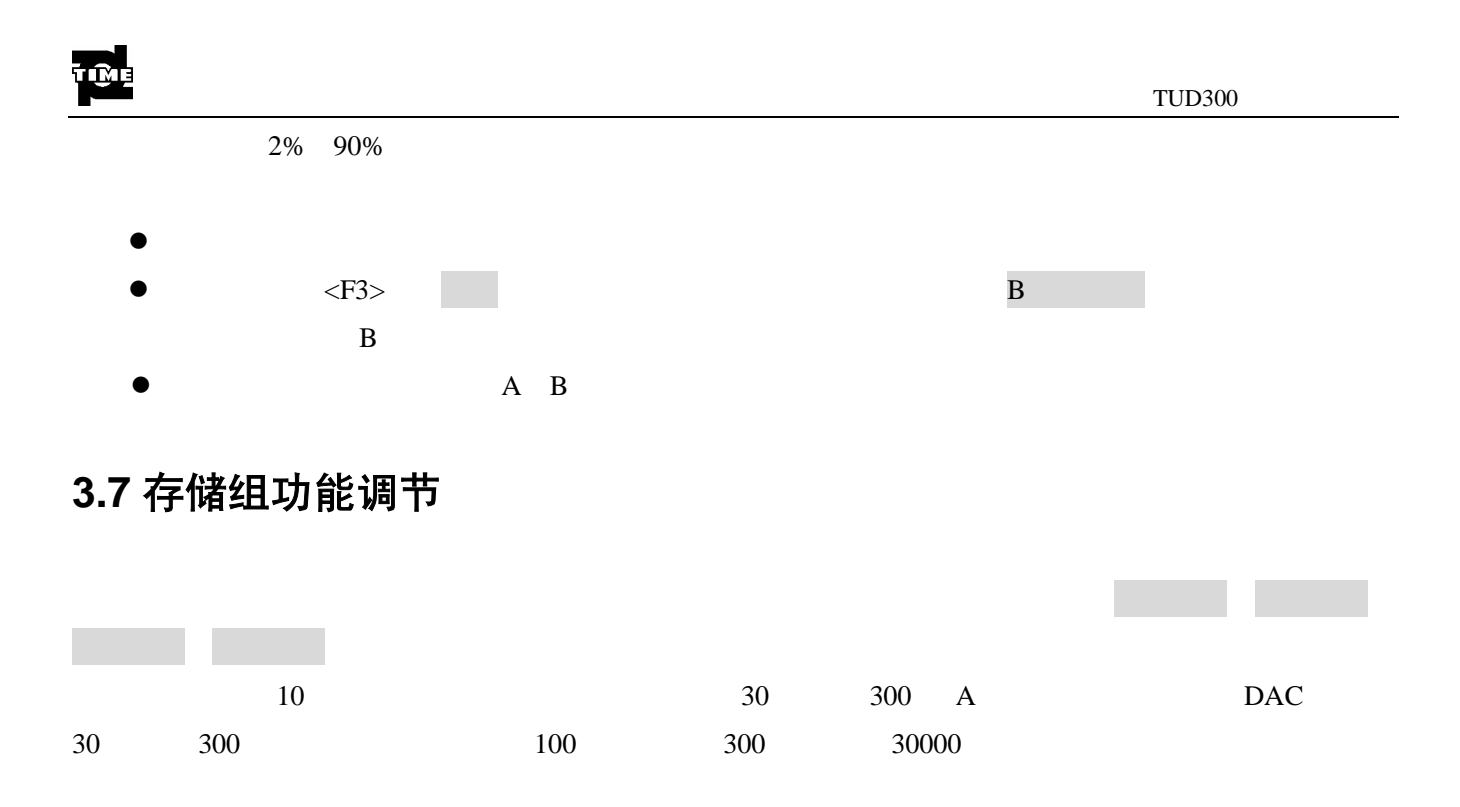

注意: 当存储模式是波形存储时,所存储的数据包括此时的 *A* 扫波形数据和仪器当前的探伤参数及 *DAC* 曲线。这意味着当提取一组已存储好的数据时,不仅当前显示波形会变化为所存波形,而 且当前仪器探伤参数也会随之变为所存储的参数。

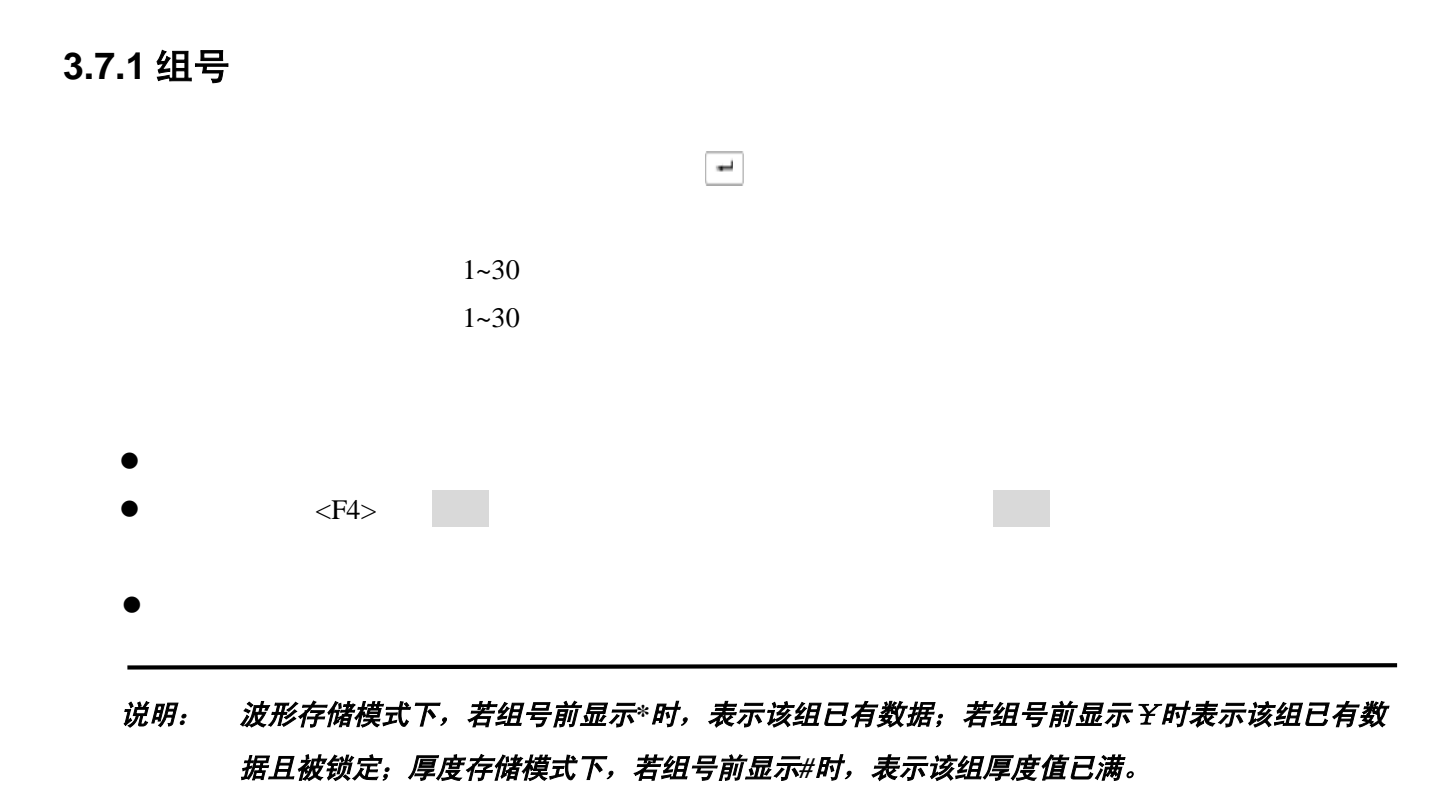

#### **3.7.2** 调出

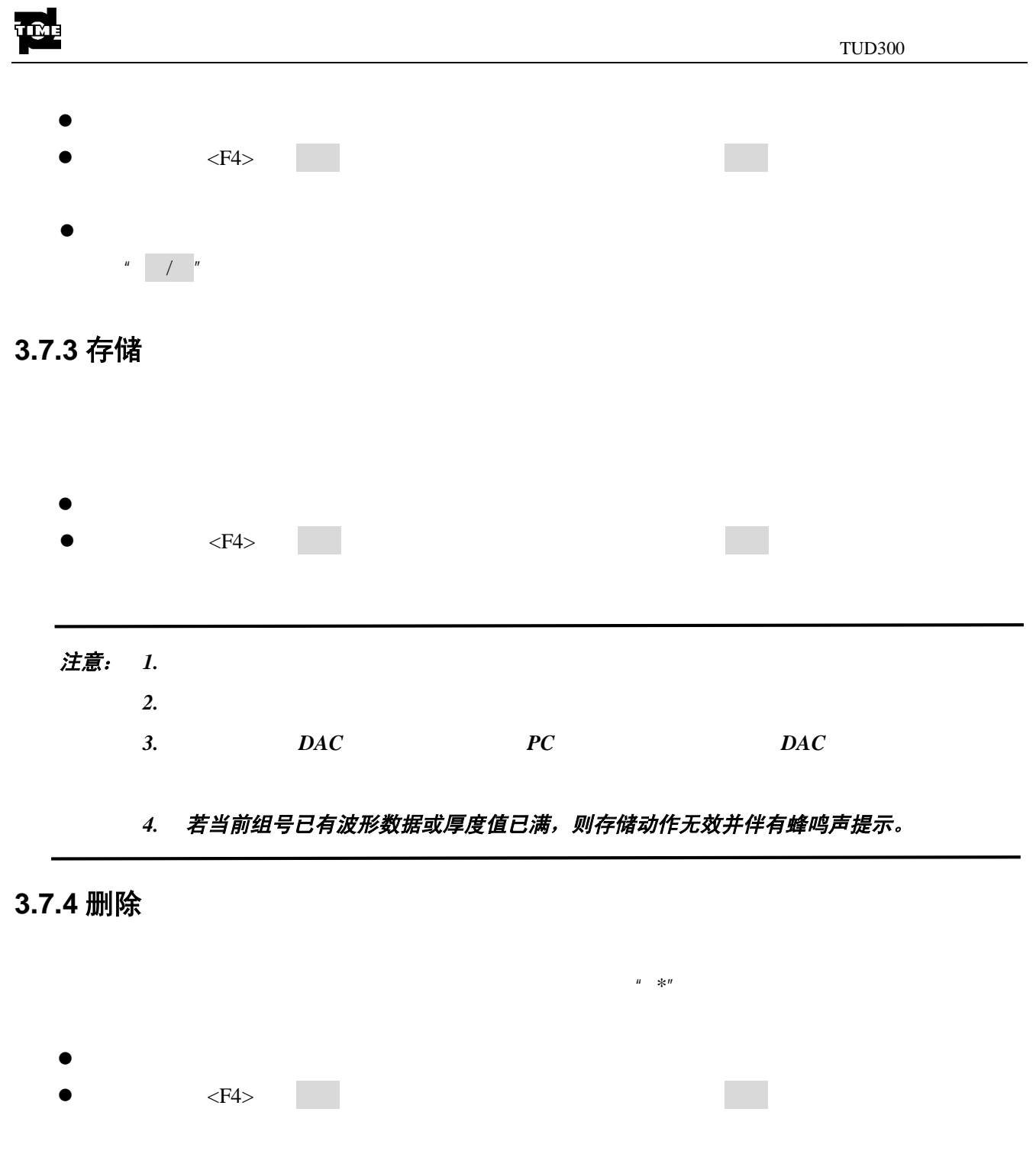

 $\bullet$ 

说明:厚度值模式下,此功能是删除当前组号所对应的一组厚度值。

 $"$  / ?"

**3.8** 设置组功能调节

 $\mathcal{A}$  , and  $\mathcal{A}$  , and  $\mathcal{A}$  are  $\mathcal{A}$  and  $\mathcal{A}$  are  $\mathcal{A}$  and  $\mathcal{A}$  are  $\mathcal{A}$  and  $\mathcal{A}$ 

## **3.8.1** 探测方式/峰值记忆

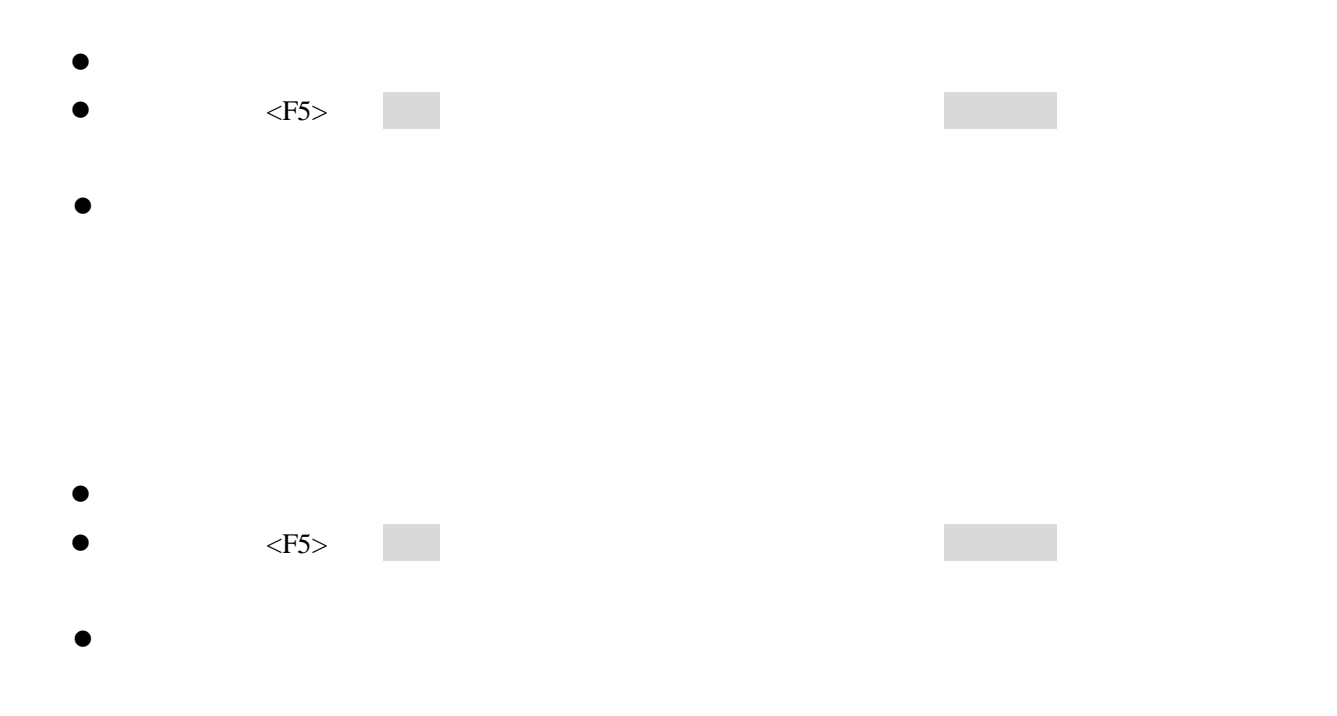

## **3.8.2** 标尺/亮度

 $0 - 3$  $\bullet$  $\bullet$   $\leq$ F5>  $\bullet$ 

 $0 - 3$ 

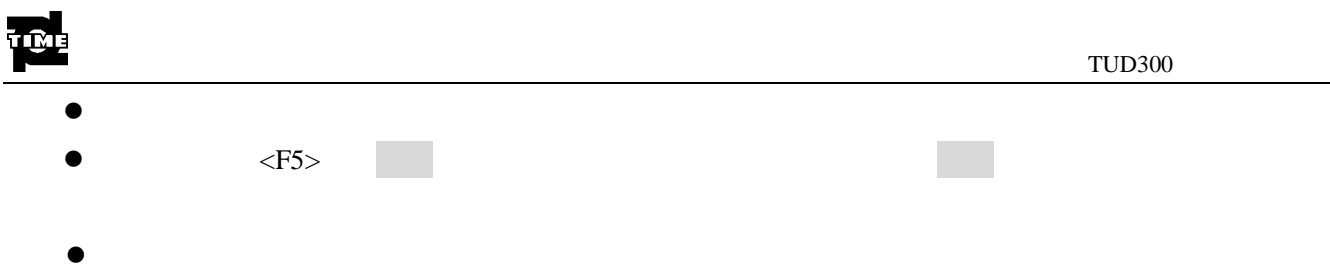

## **3.8.3** 填充/蜂鸣

 $\bullet$  $\bullet$   $\leq$ F5> $\leq$ 

- $\bullet$  $\bullet$  $\bullet$   $\leq$ F5> $\leq$
- $\bullet$

## **3.8.4** 语言/单位

 $\bullet$  $\bullet$   $\leq$ F5> $\leq$  $\bullet$ mm inch under the state when  $\mathbf{r}$  inch  $\mathbf{r}$ mm inch

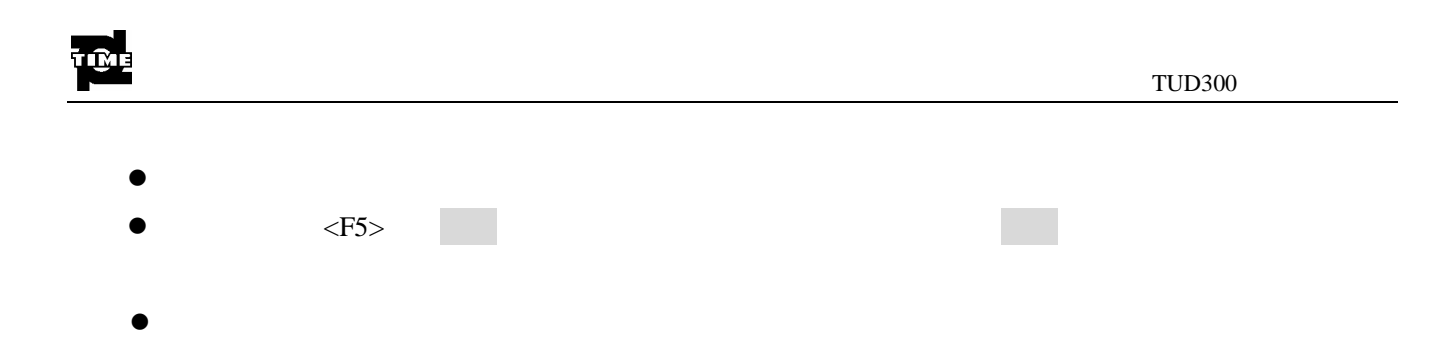

## **3.9** 斜探头组功能调节

 $\mathcal{A} = \mathbf{K}$ /标度方式 材料声速

## **3.9.1** 折射角度/探头 K 值

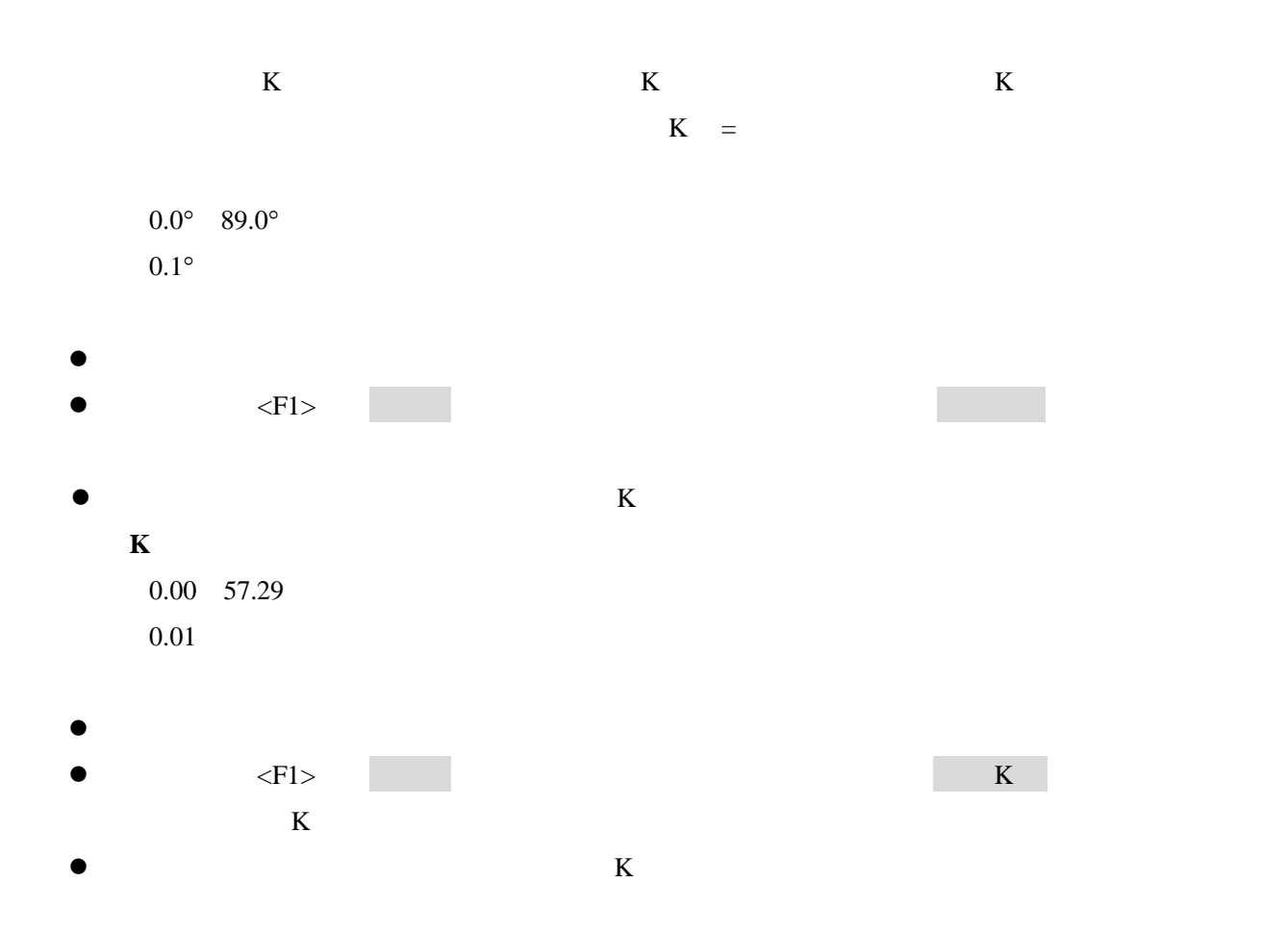

## **3.9.2** 工件厚度

5mm 1000mm

粗调 5 mm 10 mm 20 mm 50mm 100mm 200mm 300mm 400mm 500mm 600mm 700mm

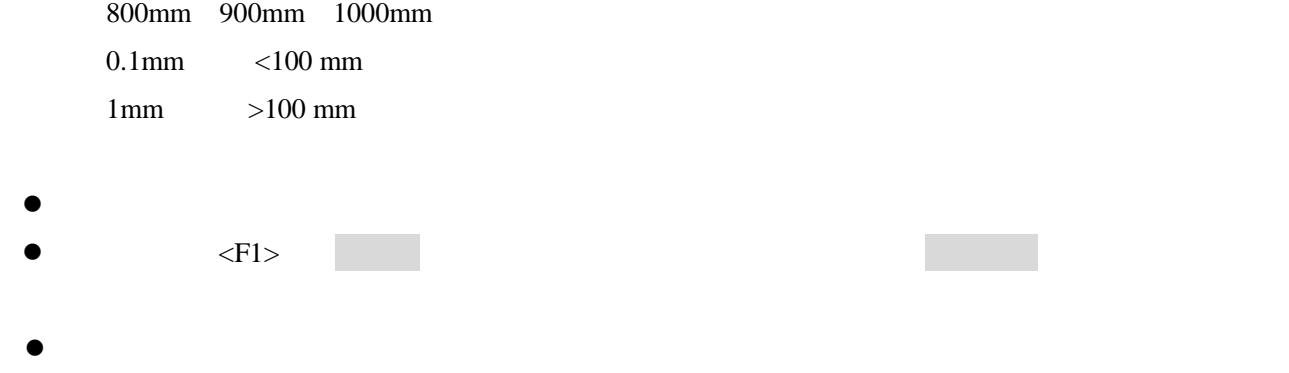

## **3.9.3** 探头前沿/标度方式

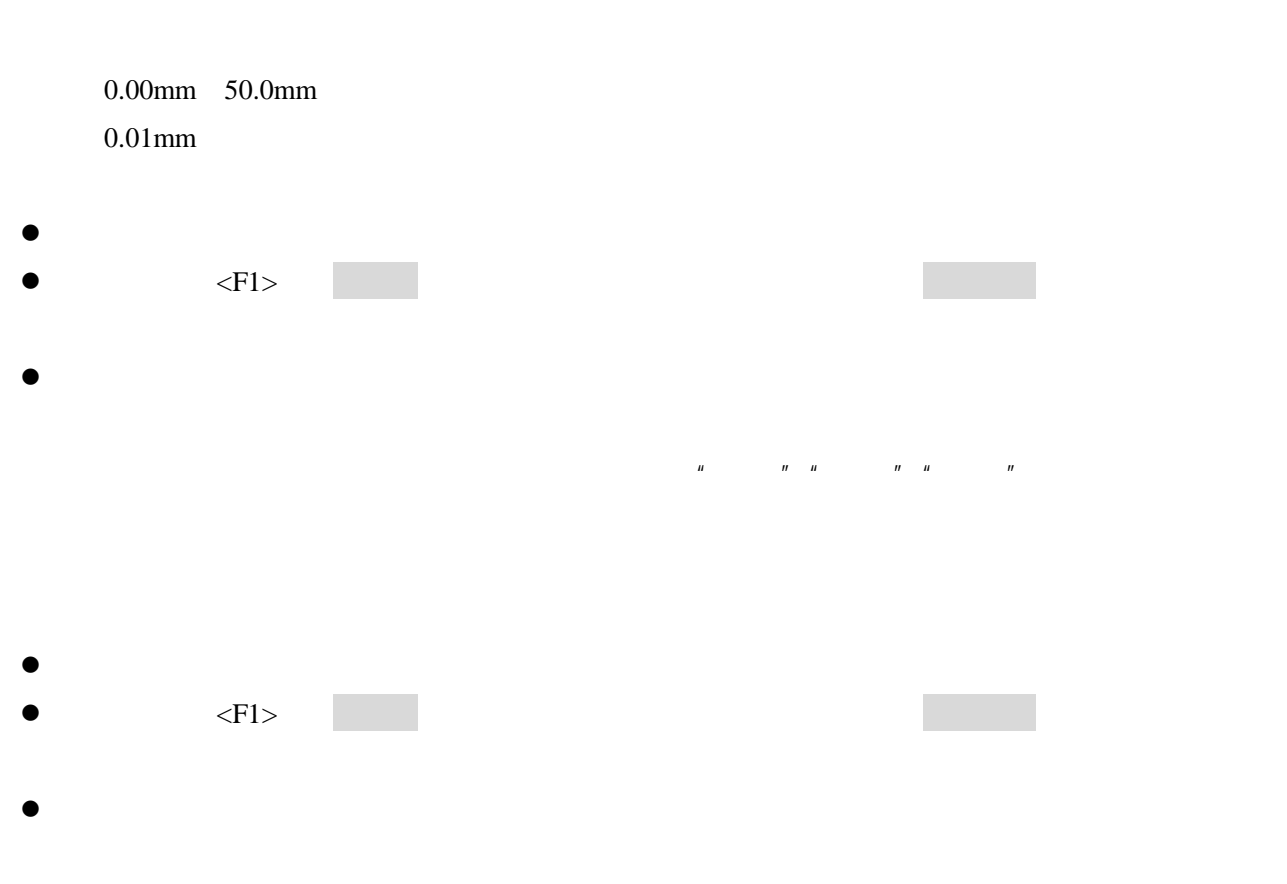

## **3.9.4** 材料声速

 $3.4.2$ 

## **3.10 DAC1** 功能组调节

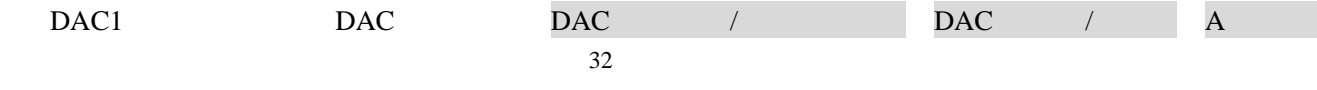

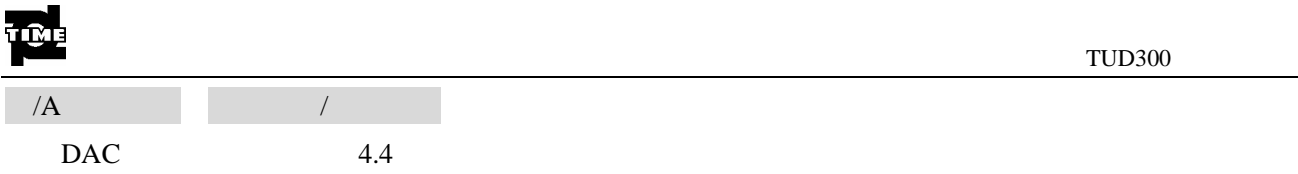

## **3.10.1** DAC 曲线/标定修正

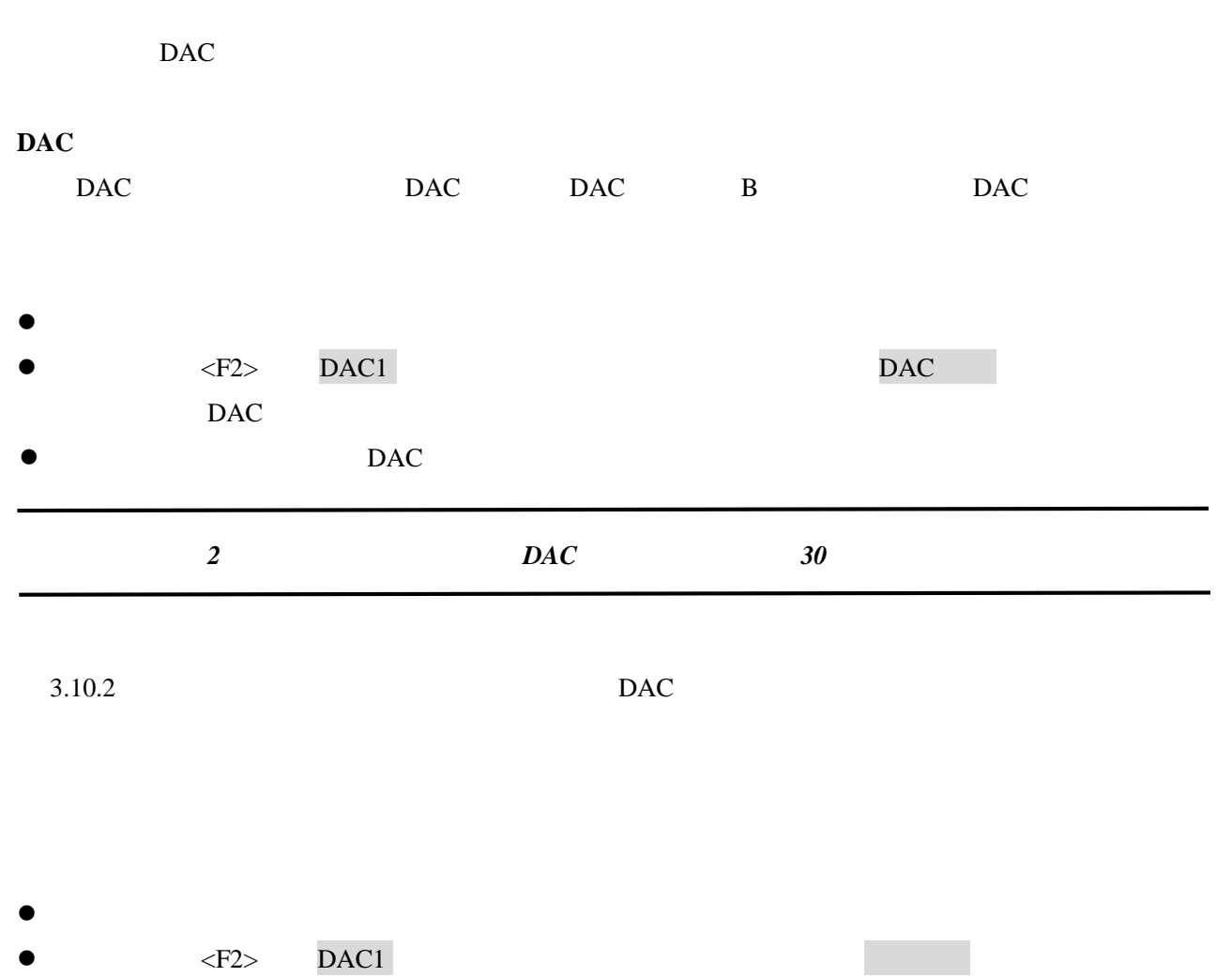

 $\bullet$  DAC  $\bullet$ 

## **3.10.2** DAC 标定点/修正点

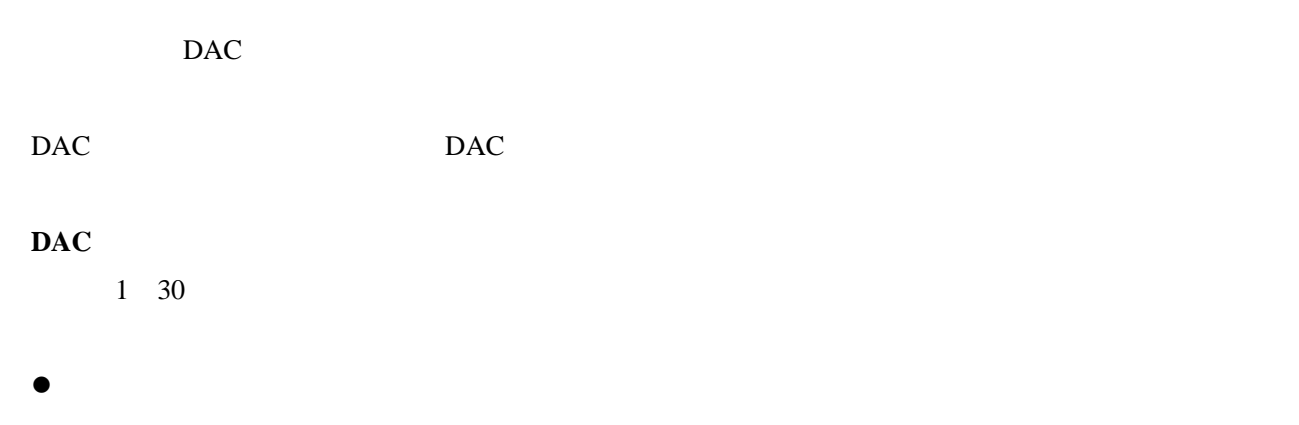

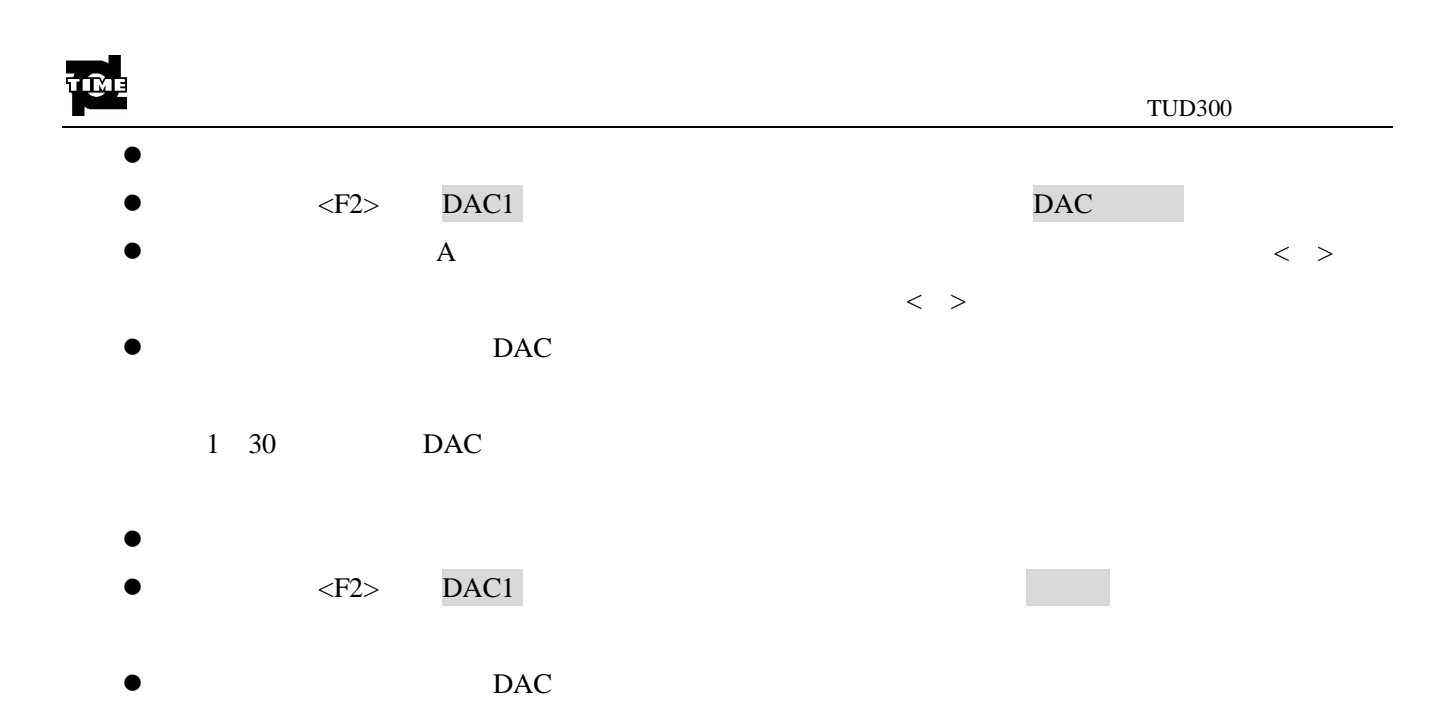

## **3.10.3** A 闸门起始/A 闸门宽度

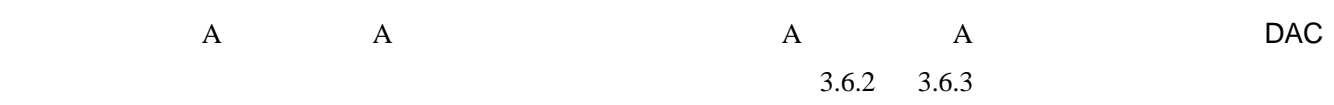

## **3.10.4** 自动增益/当量标准

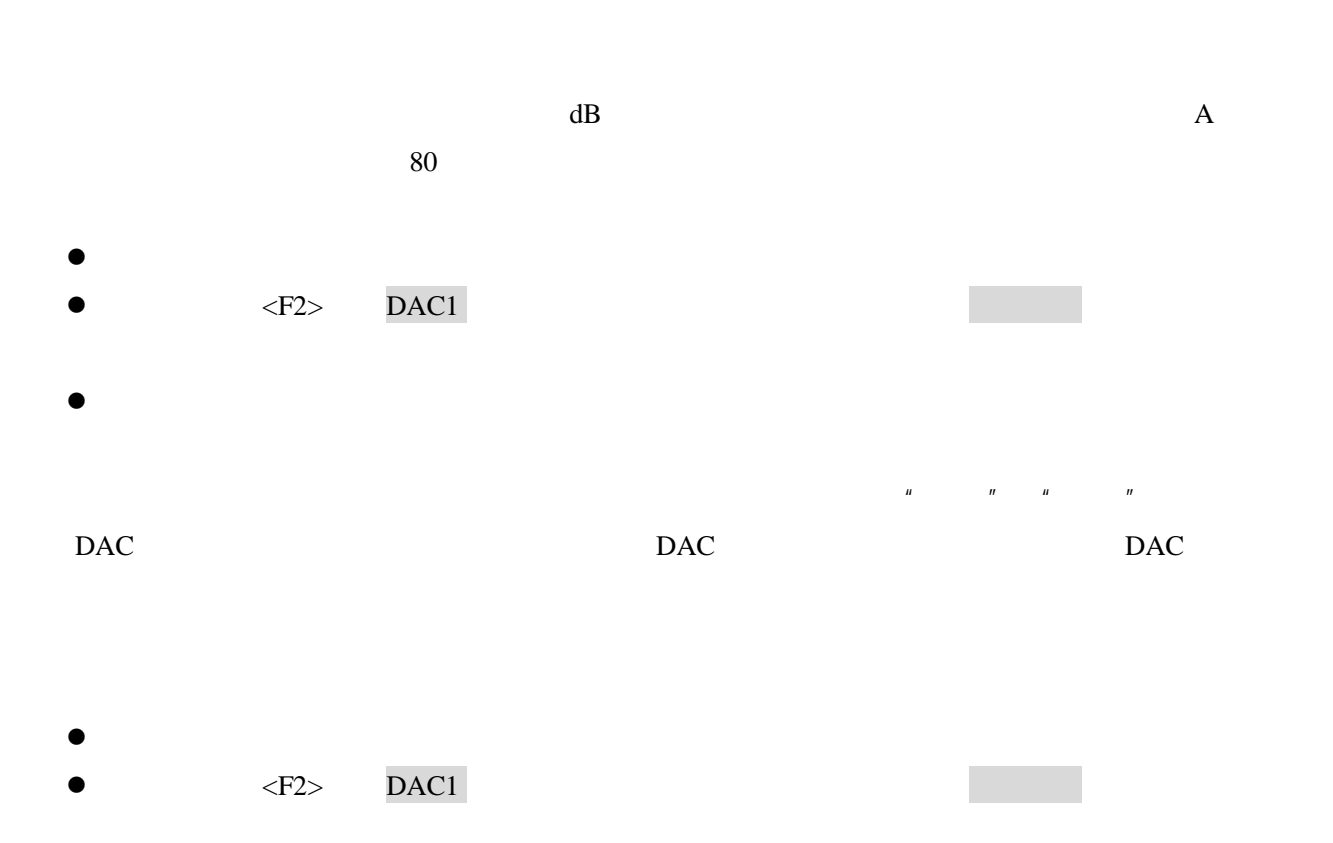

 $\bullet$ 

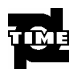

## **3.11 DAC2** 功能组调节

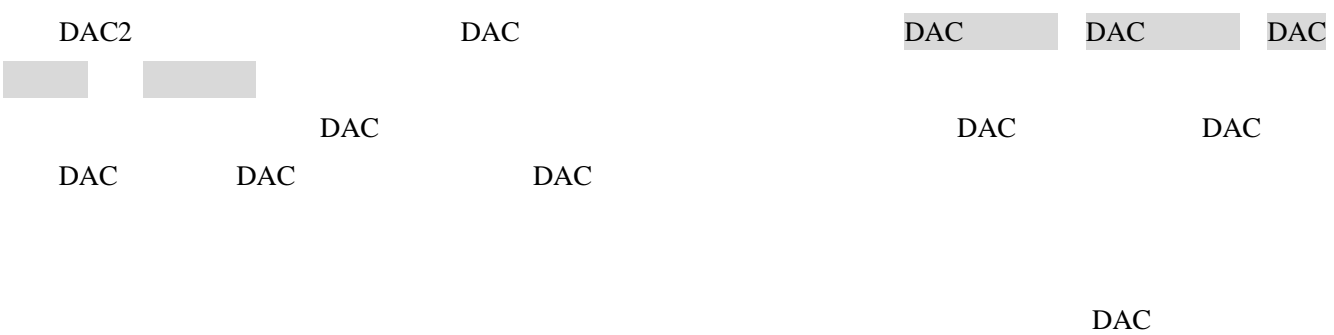

### **3.11.1** DAC 评定线

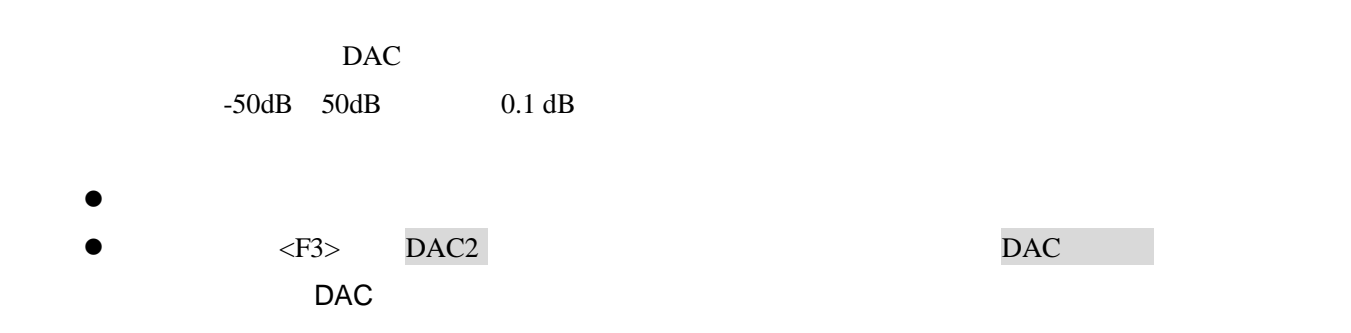

### **3.11.2** DAC 定量线

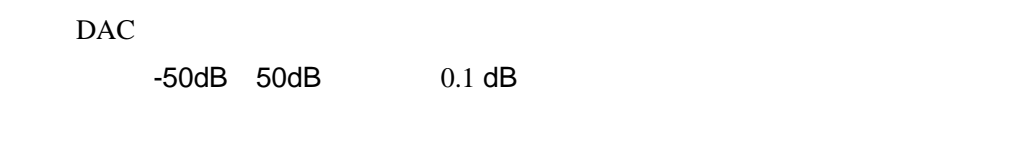

 $\bullet$   $\leftarrow$   $\leftarrow$  DAC

## **3.11.3** DAC 判废线

 $\bullet$ 

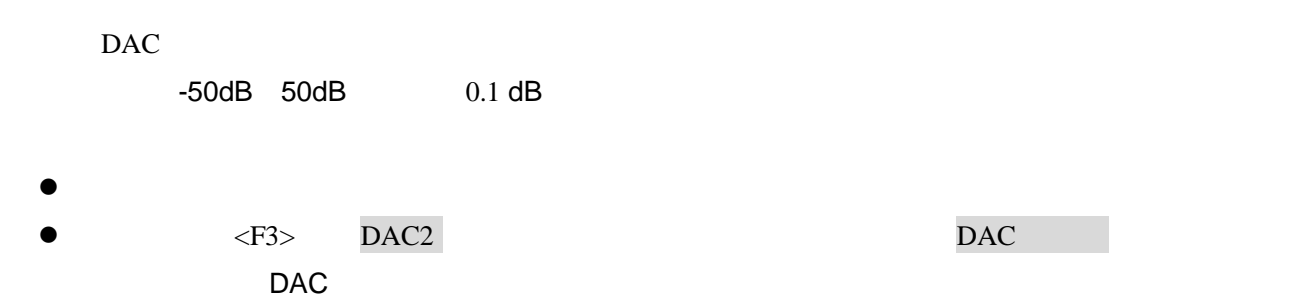

#### **3.11.4** 增益校正

DAC

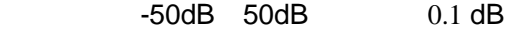

- $\bullet$  $\bullet$   $\leftarrow$   $\leftarrow$ 
	- DAC

## **3.12** 高级功能组调节

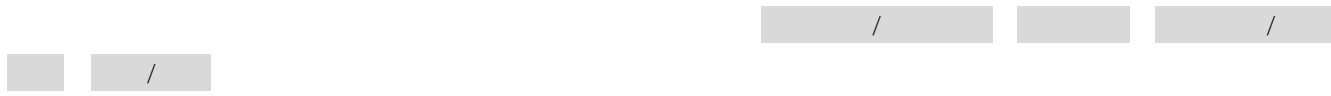

#### **3.12.1** 探伤通道/设置保存

 $10$  $30 \text{ A}$   $30 \text{ 3000}$   $3.7$ No.1 No.10  $\bullet$  $\bullet$   $\leq$ F4 $>$   $\leq$ F4 $>$  $\bullet$  $\bullet$  $\bullet$   $\leq$ F4 $>$   $\qquad$  $\bullet$ 

注意: *1.* 若探伤通道号前显示*\**时,表示该通道已存有设置值。

2. 如果该通道中已经存有设置参数,那么设置保存操作将更新原来的设置值。

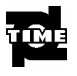

- *3.* 设置保存操作并不保存 *DAC* 设置参数,*DAC* 设置参数在 *DAC* 制作过程中自动保存在当前 的通道中。
- *4.* 若当前通道被锁定,则设置保存功能无效。

**3.12.2** 设置调出

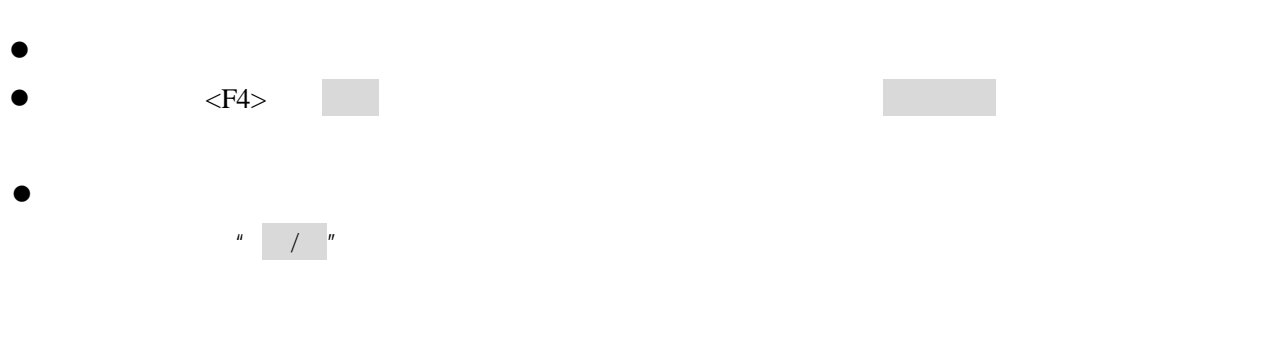

注意: 设置调出操作只调出除 DAC 标定信息的其它参数,当前通道下的 DAC 参数随通道号的调节自动 进行切换,无需调出,如果调节通道后未出现 DAC 曲线请查看 DAC1 菜单中相关的参数设置是否 正确。

#### **3.12.3** 测值显示/串口设置

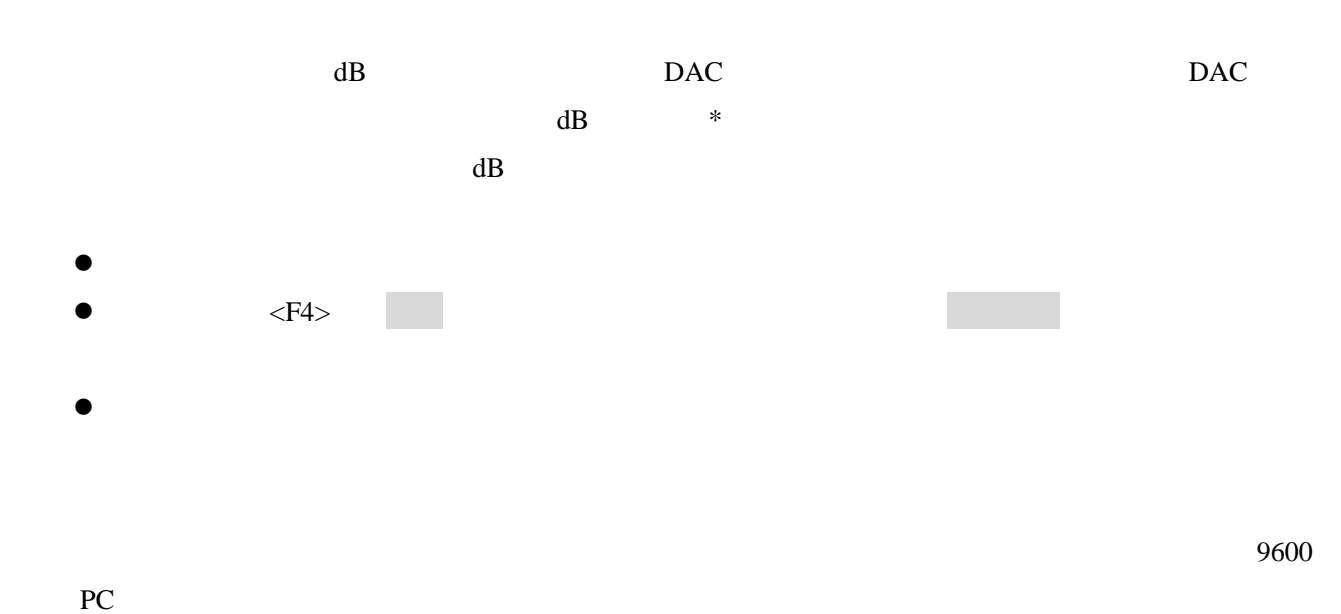

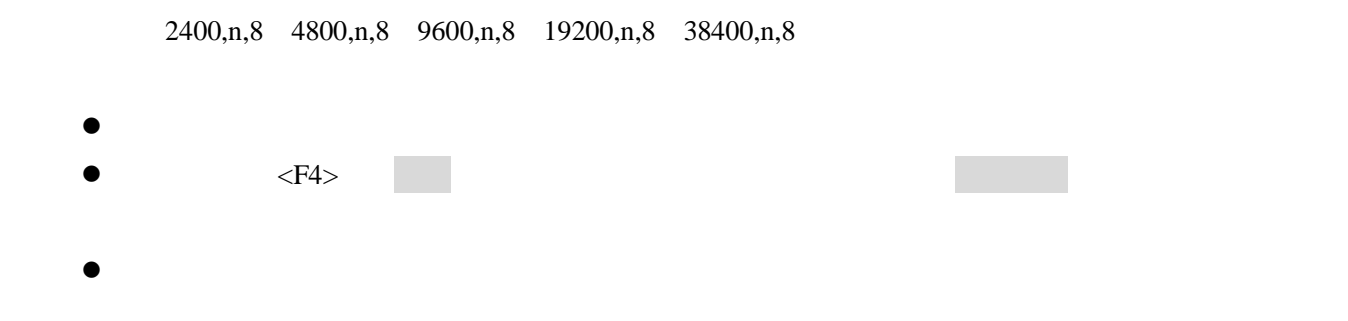

## **3.12.4** 日期/时间

 $M/D/Y$  / /  $H: M:S$  / / 范围 1 12 步长 1  $\bullet$  $\bullet$   $\leq$ F4 $>$   $\blacksquare$  $\bullet$ 范围 1 31 步长 1  $\bullet$  $\bullet$   $\leq$ F4 $>$   $\blacksquare$  $\bullet$ 范围 2000 2099 步长 1  $\bullet$  $\bullet$   $\leq$ F4 $>$   $\blacksquare$ 

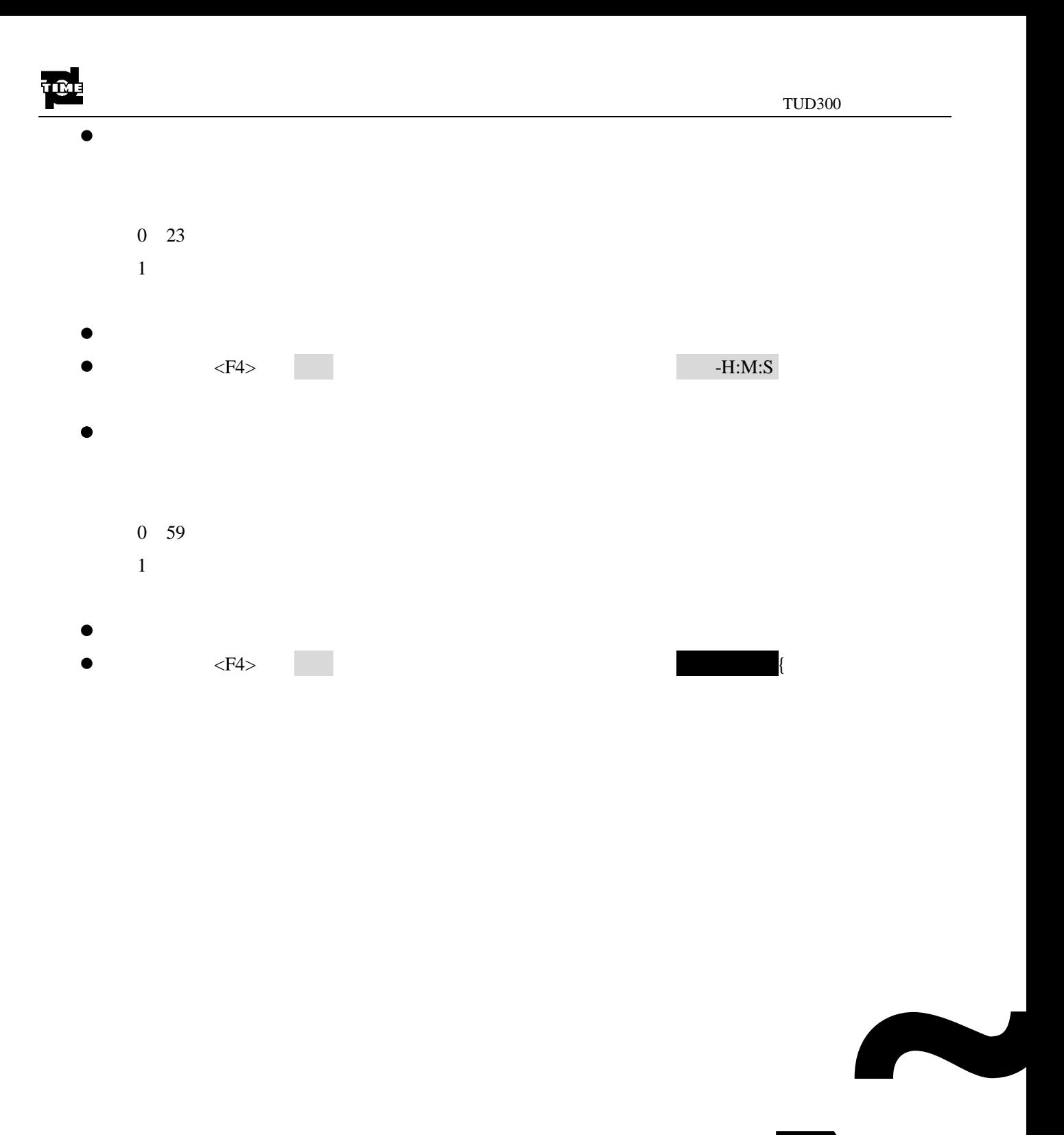

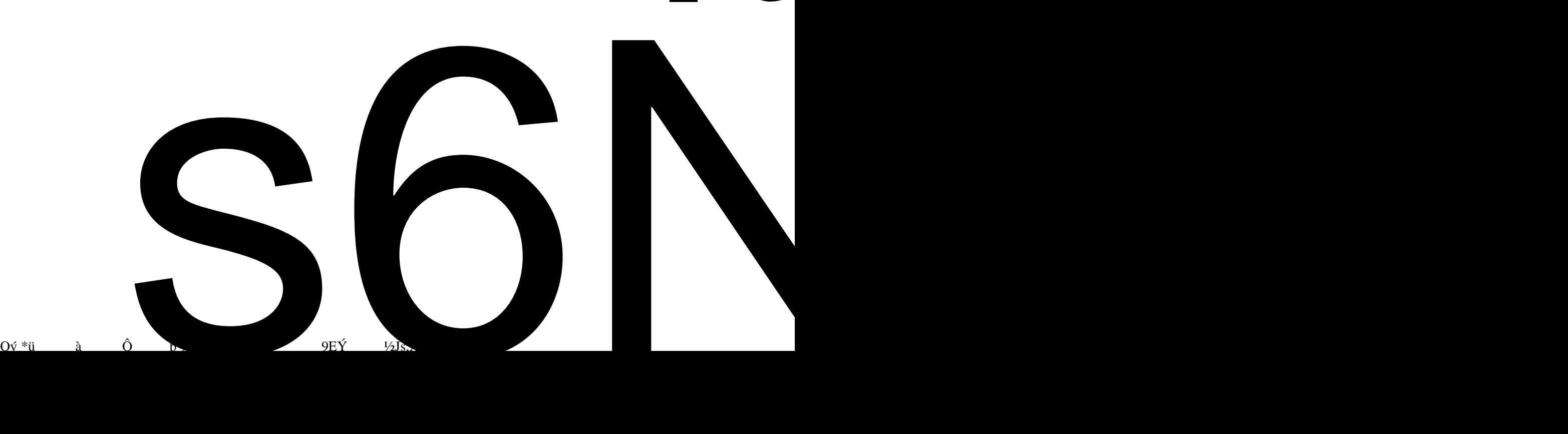

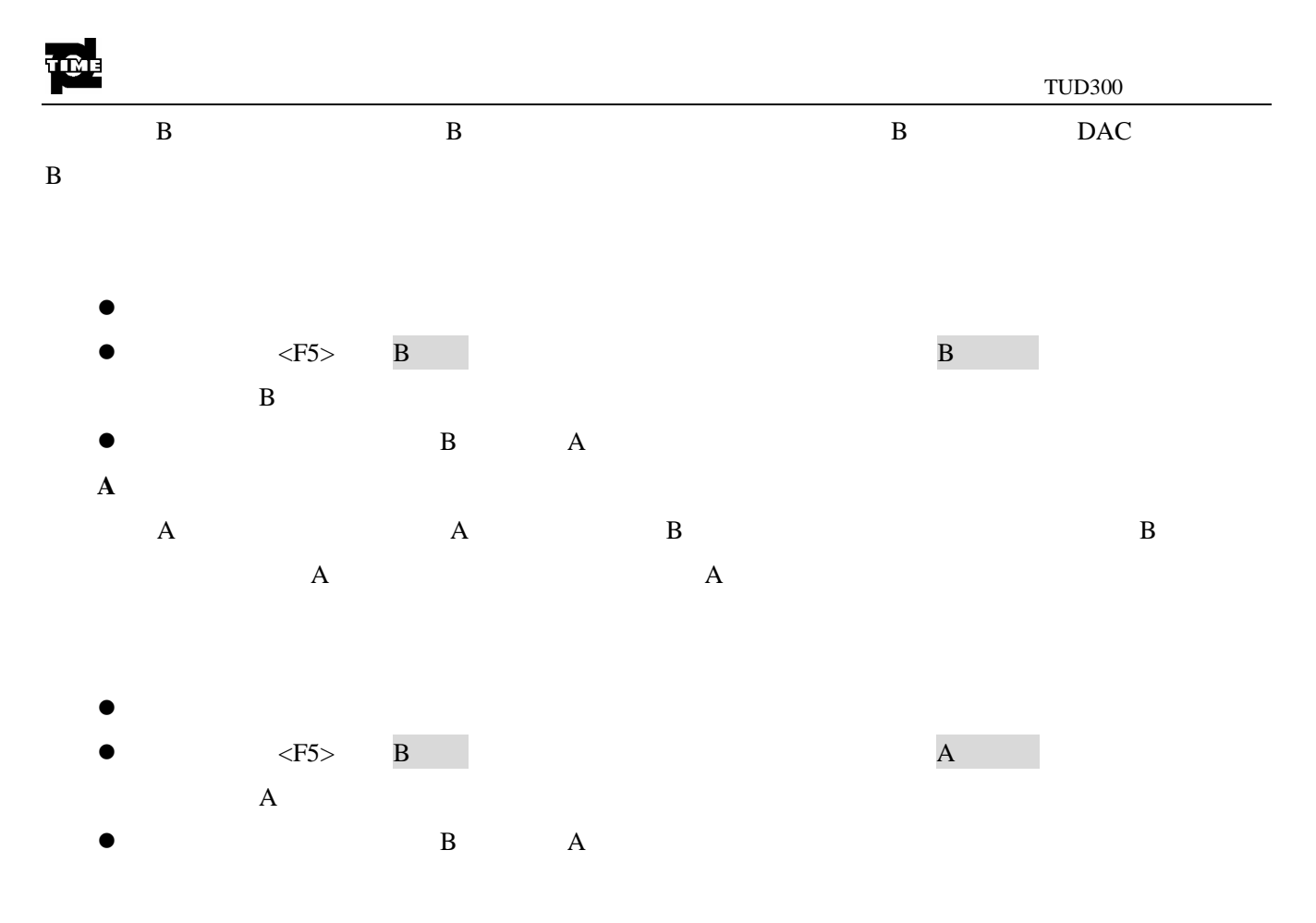

## **3.13.2** 扫描方向

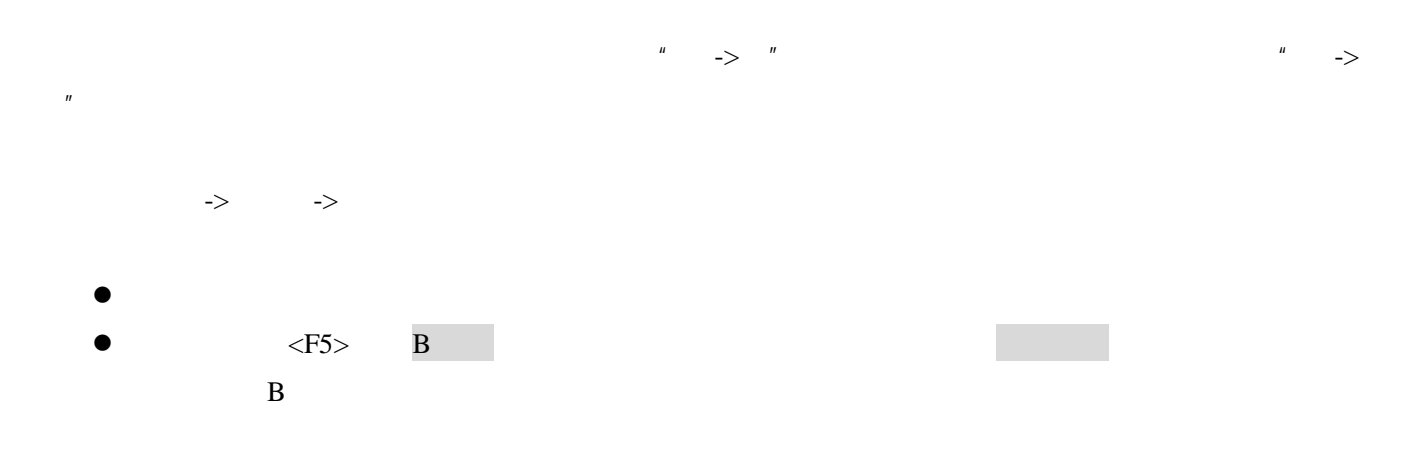

## **3.14** 特殊功能调节

 $+/-$ 

## **3.14.1** 增益步长

0dB 0.2dB 0.5dB 1.0dB 2.0dB 6.0dB 12.0dB

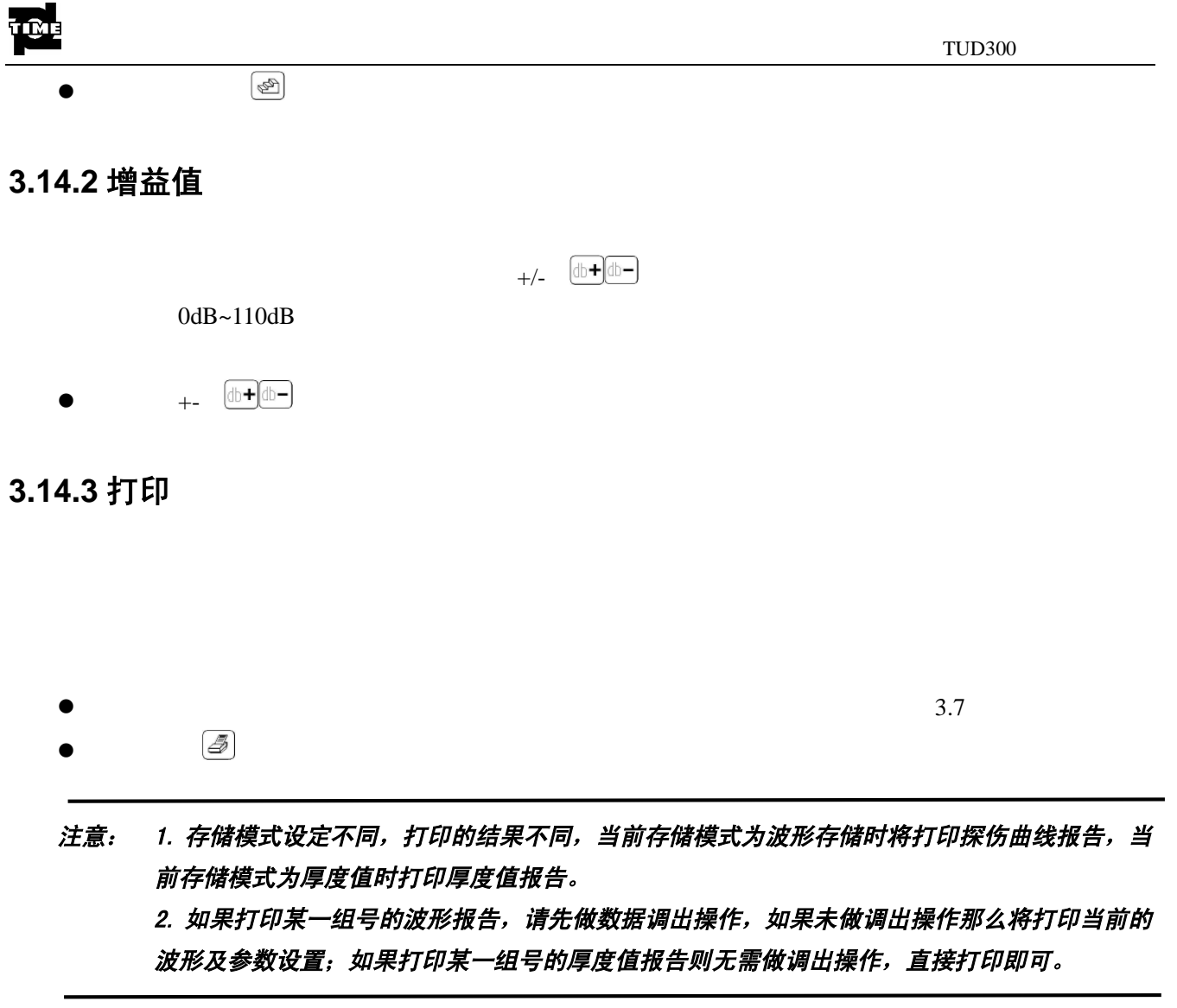

**3.14.4** 全屏

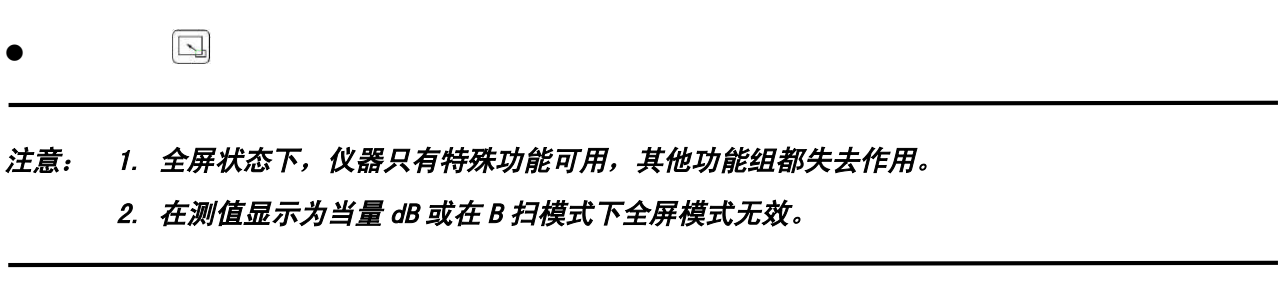

**3.14.5** 冻结

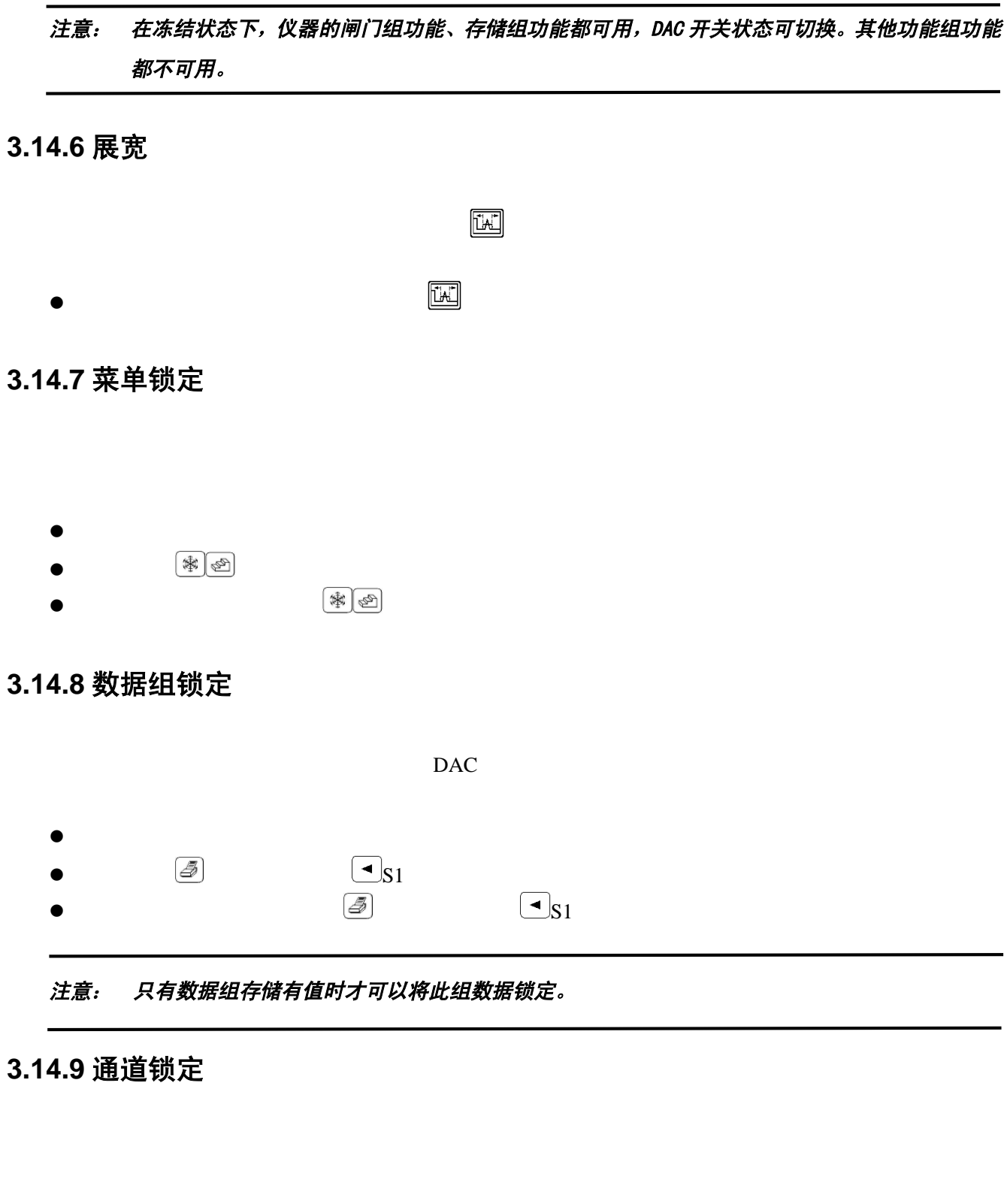

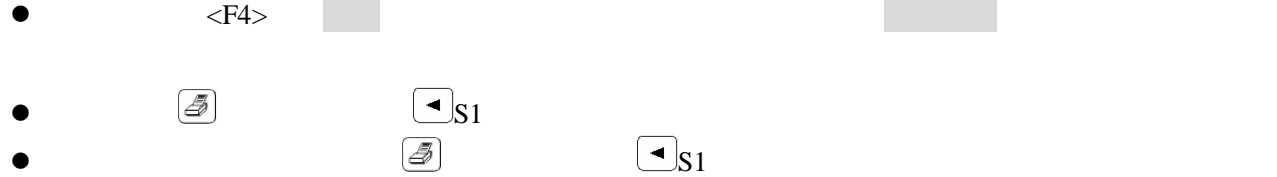

 $\bullet$ 

注意: 只有通道已经被存储过设置参数时才能被锁定。

如果需要 用户可以在开机时恢复出厂的参数设置.

#### **3.14.10** 恢复出厂设置

 $\begin{bmatrix} \Delta \end{bmatrix}$  and  $\begin{bmatrix} \Delta \end{bmatrix}$  and  $\begin{bmatrix} \Delta \end{bmatrix}$ 注意: 1. 恢复出厂设置和恢复上次关机时设置同时只有一个有效。 2. 恢复出厂设置后所有通道中的设置参数将被清除。

## **3.14.11** 仪器程序升级

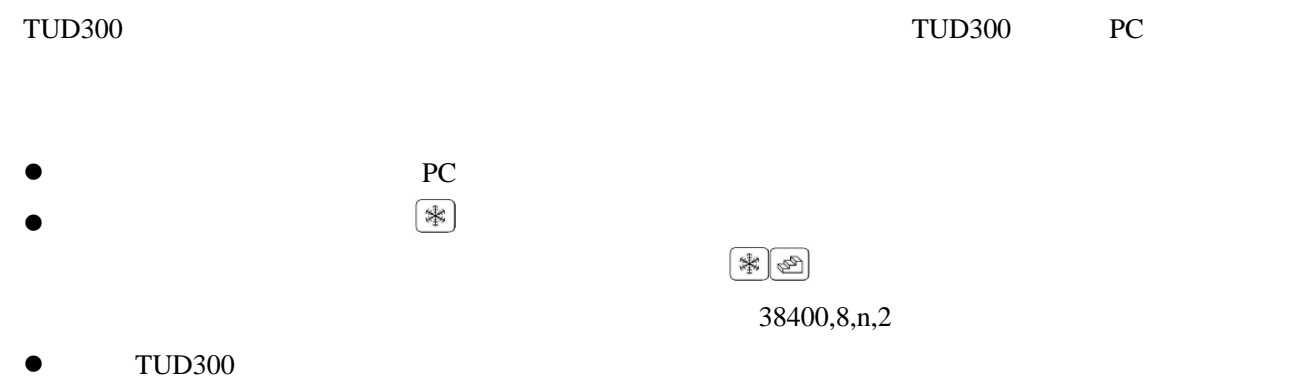

## 第四章 仪器校准与测量

## **4.1** 直探头校准(单探头)

#### **4.1.1** 已知材料声速的校准

- $\bullet$
- $\bullet$
- $\bullet$
- $\bullet$  S s

#### **4.1.2** 未知材料声速的校准

- - $\bullet$
- $\bullet$
- $\bullet$  $\bullet$  a  $\bullet$  A  $\bullet$   $\bullet$   $\bullet$   $\bullet$   $\bullet$   $\bullet$   $\bullet$
- $A$
- $\bullet$  B B B B
- $\mathbf B$  $\bullet$  S s
- 
- $\bullet$
- $\bullet$  S s

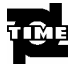

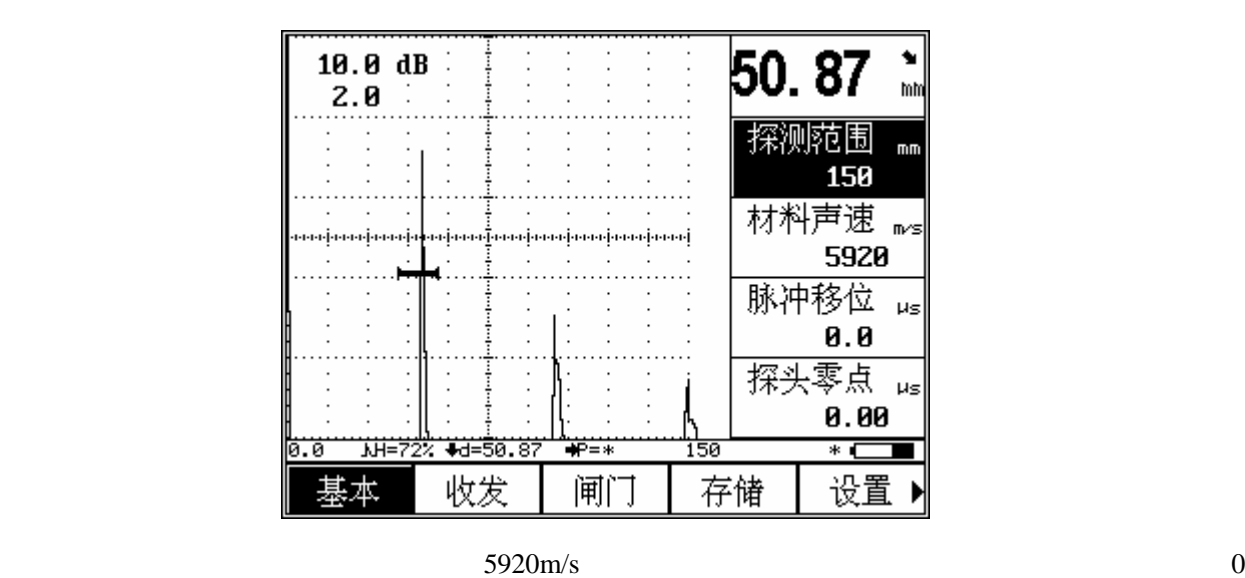

 $50\text{mm}$  B

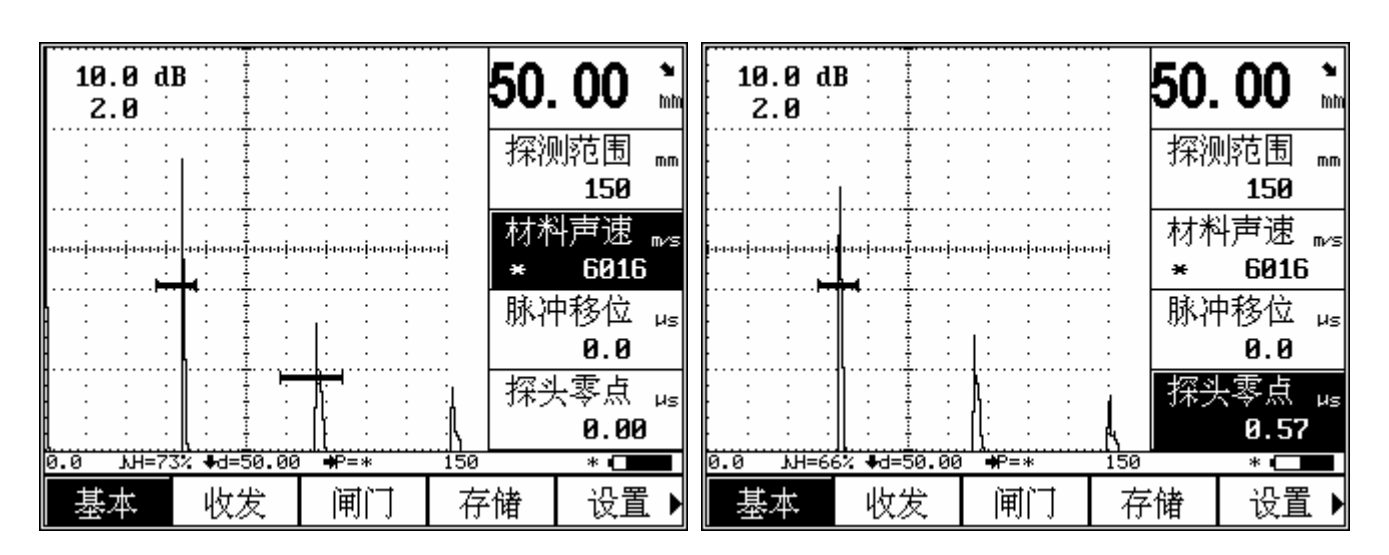

 $50\text{mm}$  6016m/s

50mm 0.57us

## **4.2** 直探头校准(双晶探头)

- $\bullet$
- $\bullet$
- $\bullet$
- $\bullet$

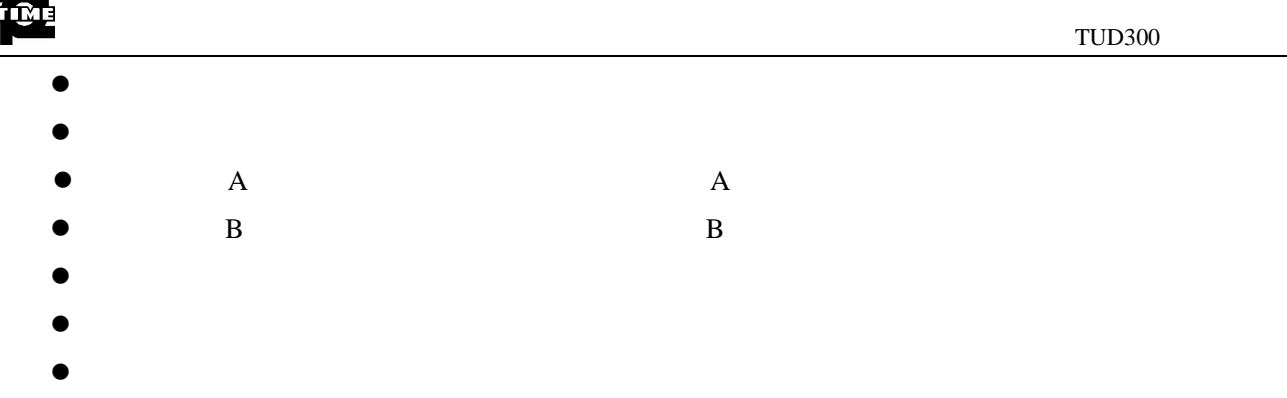

 $\bullet$ 

## **4.3** 斜探头校准

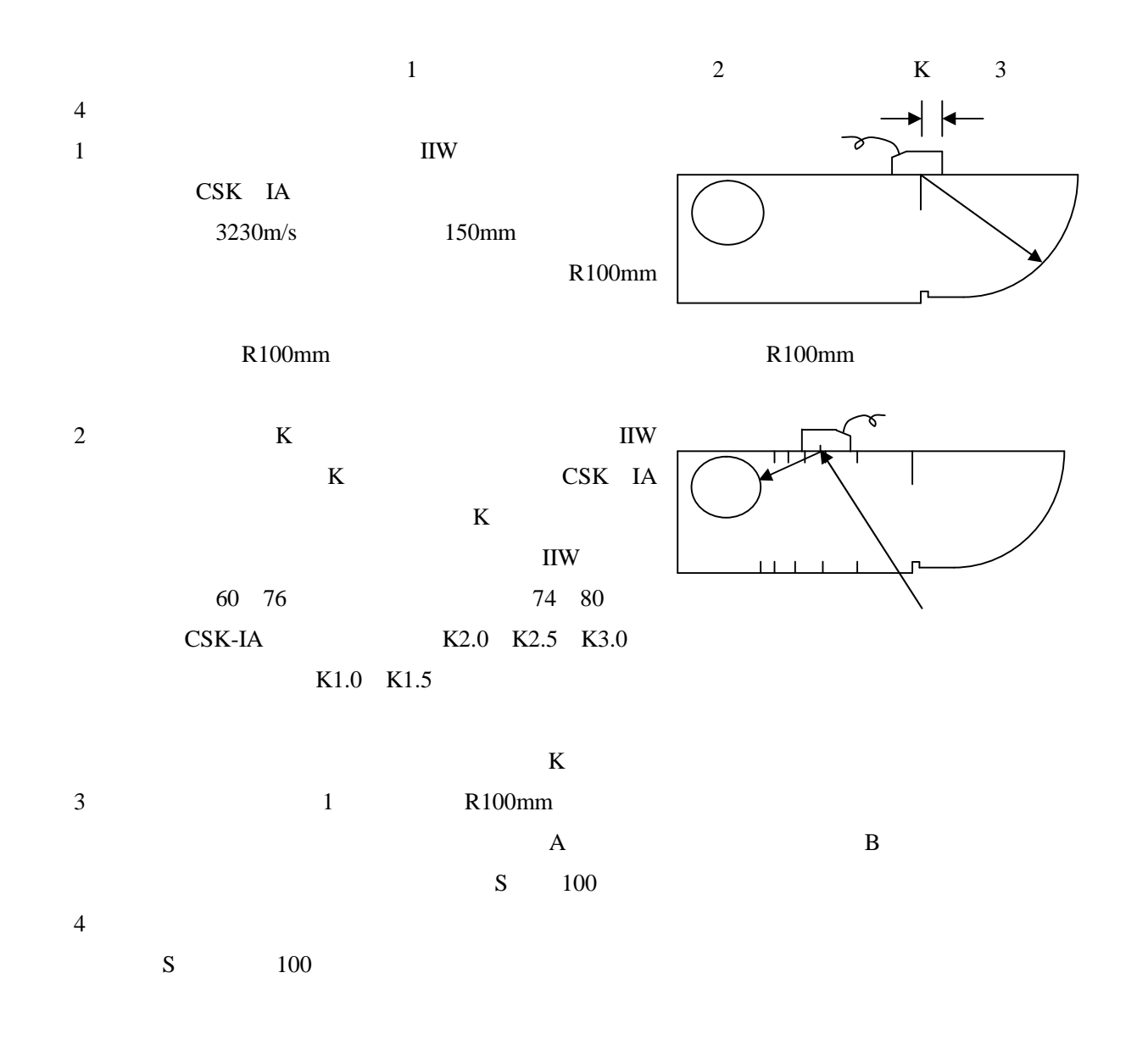

## **4.4 DAC** 曲线应用方法

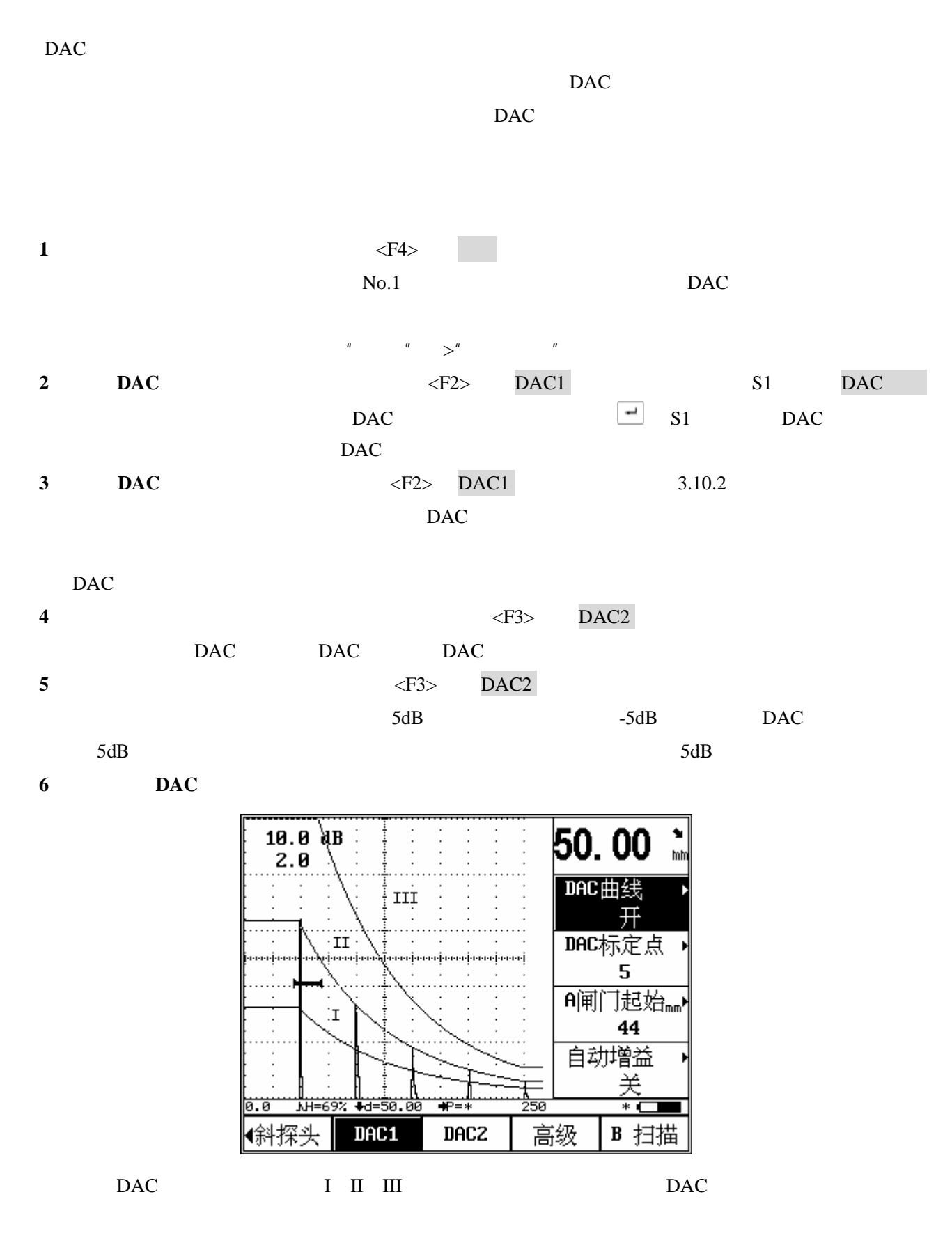

**7**、 当量计算 如果希望测量闸门内缺陷回波的当量值 可通过翻页键及功能键<F4>选择高级功能组

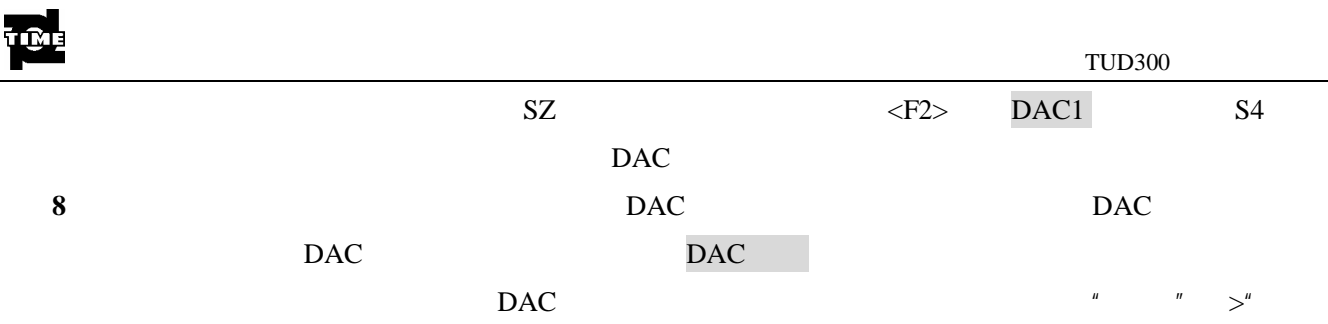

## **4.5** 测量内容

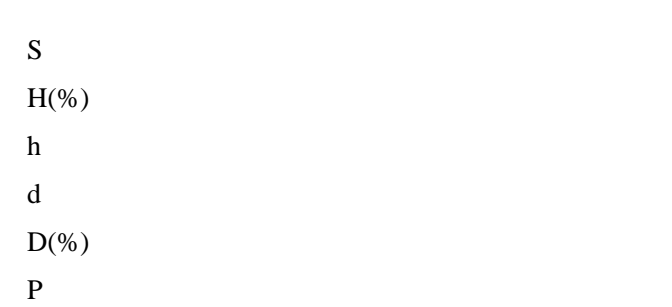

 $\mathbf{u}$ 

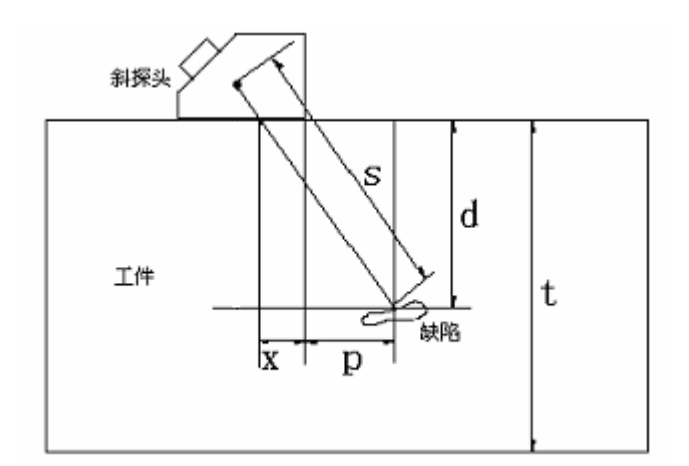

s and  $\sim$ 

- d 表示缺陷的深度
- 
- t  $\blacksquare$
- $\bf{X}$
- $p \rightarrow \infty$
- $D:$

$$
D=\frac{d}{t}
$$

 $A$ 

当使用直探头时 由于 d 值与 S 值重合 因此 x p d D 值失去意义 x 值不需要设定 p d D 值也

 $\mathbf B$ 

## 第五章 仪器的通讯

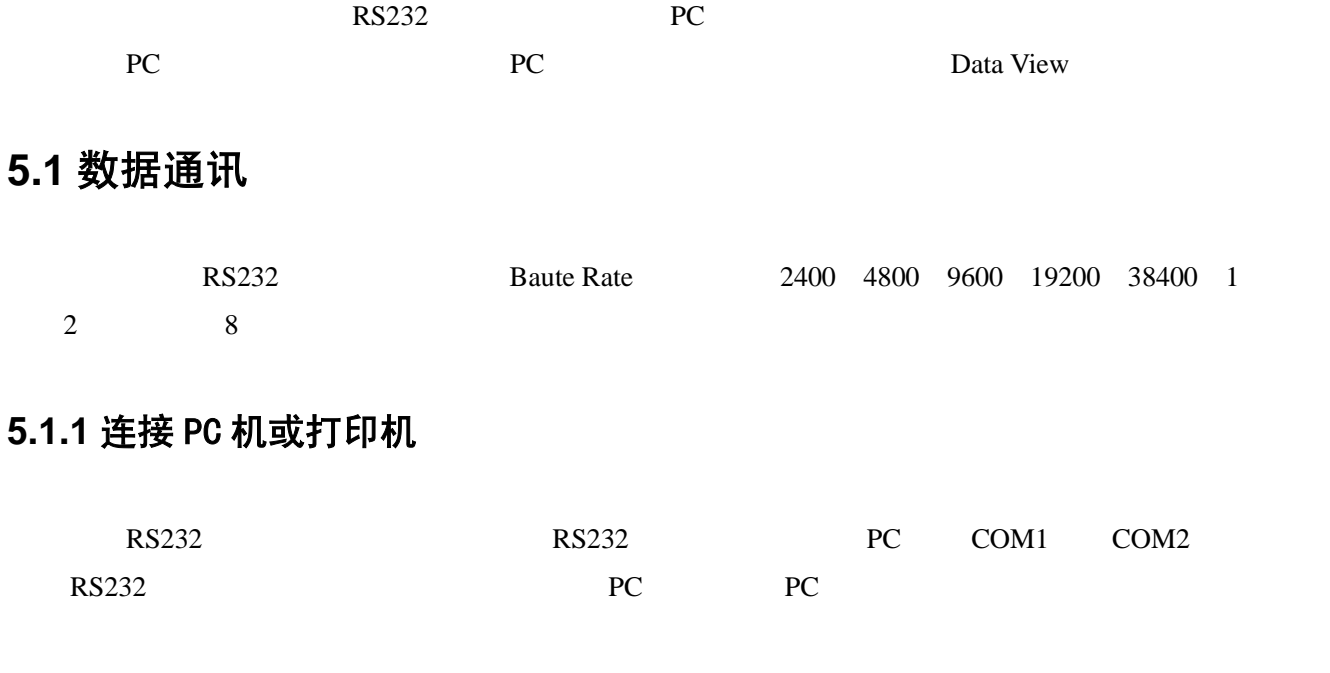

注意: 1. 将 RS232 插头与仪器或 PC 机上的插座连接或断开以前, 请首先关掉仪器电源。 2. 通讯之前,请先冻结屏幕。通讯期间,切勿自行拔除通讯电缆,以及关闭 PC 机软件或者打 印机,否则将导致通讯失败以致仪器不能继续工作。

3. 如果发生异常导致通讯失败,请重新启动仪器。

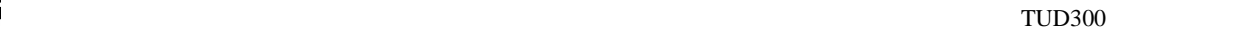

## 第六章 检测精度的影响因素及缺陷评估

请在使用 TUD300 之前阅读下列资料 了解和遵守有关要求 这对于避免导致错误探伤结果的可能的过

## **6.1** 使用超声探伤仪的必要条件

- $\bullet$
- $\bullet$
- $\bullet$

#### **6.1.1** 操作人员的培训

- $\bullet$
- $\bullet$
- $\bullet$
- $\bullet$

#### **6.1.2** 探伤技术要求

- $\bullet$
- $\bullet$
- 
- $\bullet$
- $\bullet$

#### **6.1.3** 测试范围

## **6.1.4** 超声壁厚测量

### **6.1.5** 剩余壁厚的测量

## **6.2** 影响检测精度的因素

- a)
- b)
- c)
- d)
- e)
- f)
- g)
- h)  $\Box$
- i)

## **6.2.1** 材料的影响

### **6.2.2** 温度的影响

#### **6.2.3** 表面粗糙度的影响

**6.2.4** 附着物质的影响

#### **6.2.5** 磁场

## **6.3** 缺陷评估方法

a.  $\blacksquare$ 

b.

### **6.3.1** 缺陷边界法

**6.3.2** 回波显示比较法

 $u$  and  $u$ 

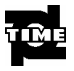

## 第七章 保养与维修

#### **7.1** 环境要求

#### **7.2** 电池充电

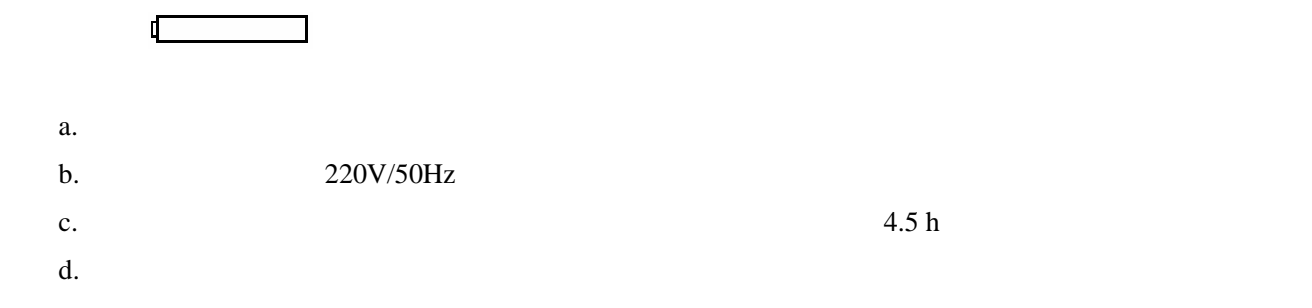

提示: 1. 电源适配器的输入电压为 220V 交流, 输出为 9V 直流, 最大充电流约 1000mA, 最长充电时间约 6h。

2. 本仪器使用锂离子蓄电池,因此,当出现欠压标志时,应及时充电,过放电对电池会有所损伤。

3. 仪器如果长期不用,请每隔一个月对仪器进行一次充电,以免过放电造成电池无法正常使用。

4. 如果电池过放电导致无法正常充电时(电池没电且充电指示灯不亮),可以将电源适配器拔下 后过两分钟后再插上继续充电,多次重复此操作可使电池充电恢复正常。

5.本仪器可以一边充电一边工作。

#### **7.3** 更换电池

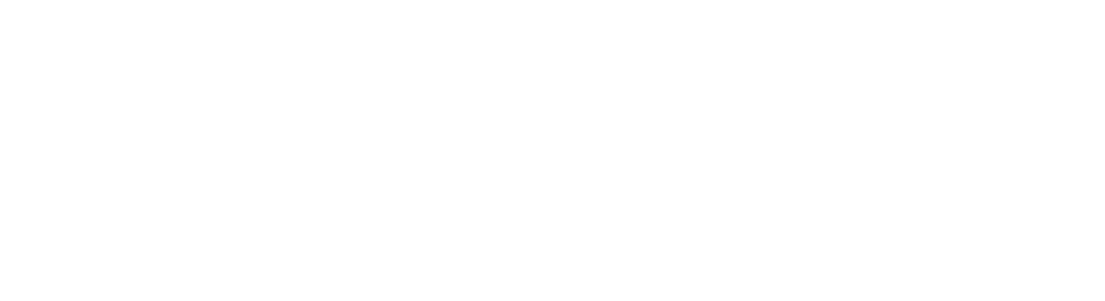

## **7.4** 故障排除

 $a.$ 

 $b.$ 

 $C.$ 

 $d.$ 

## **7.5** 安全提示

注意: 1. 本仪器是用于材料检测的无损检测仪器,不允许用作医疗仪器。 2. 本仪器仅限于在实验室和工业环境中使用。

a.  $\alpha$ 

b.  $\blacksquare$ 

c.  $\alpha$ 

附录

附录一 用户须知

 $\mu$  and  $\mu$ 

 $\mathbf{u} = \mathbf{w}$ 

 $\mathbf{u}$  and  $\mathbf{u}$ 

## 附录二 性能指标

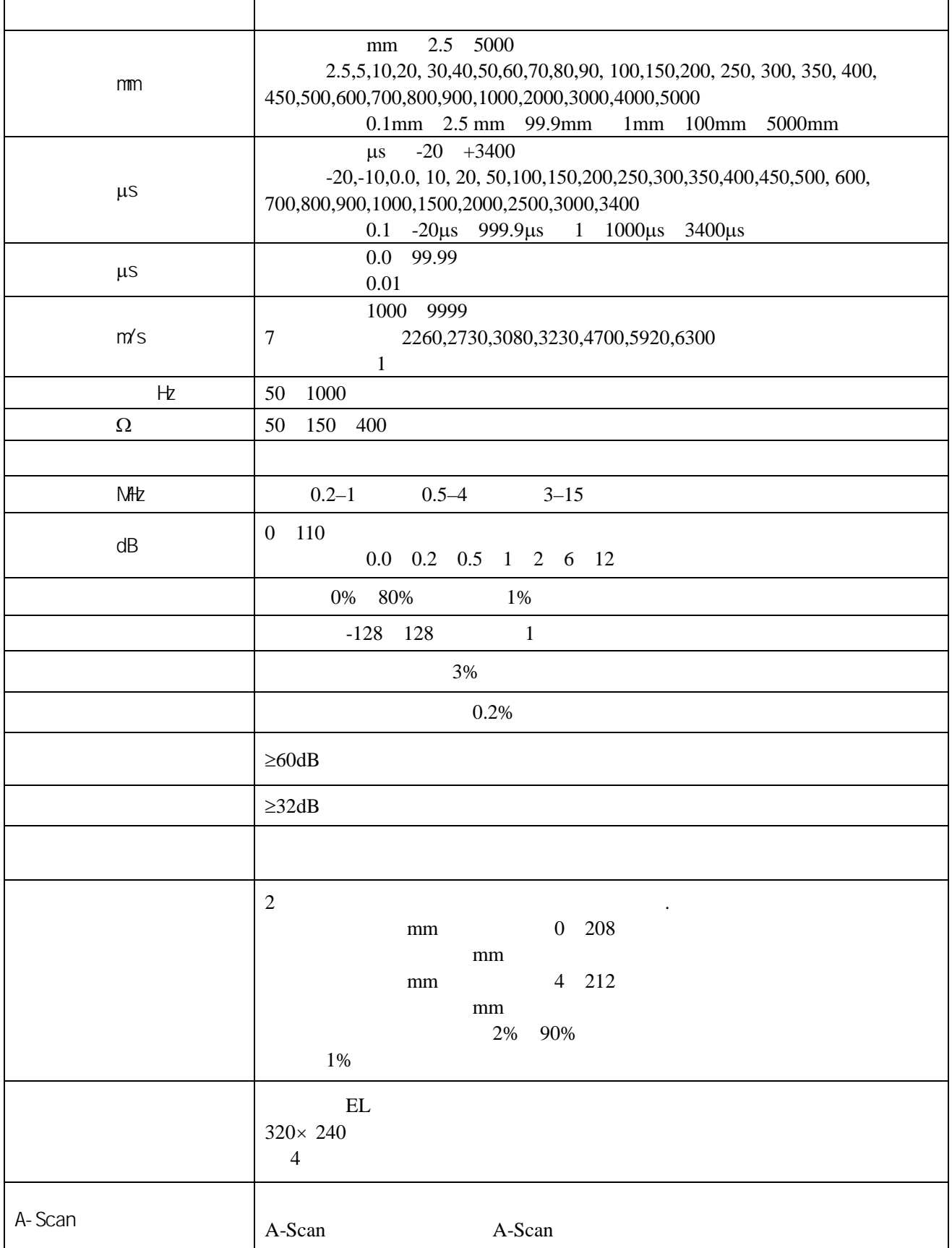

## 附录三 操作一览表

 $\text{TUD300}$   $\text{TUD300}$ 

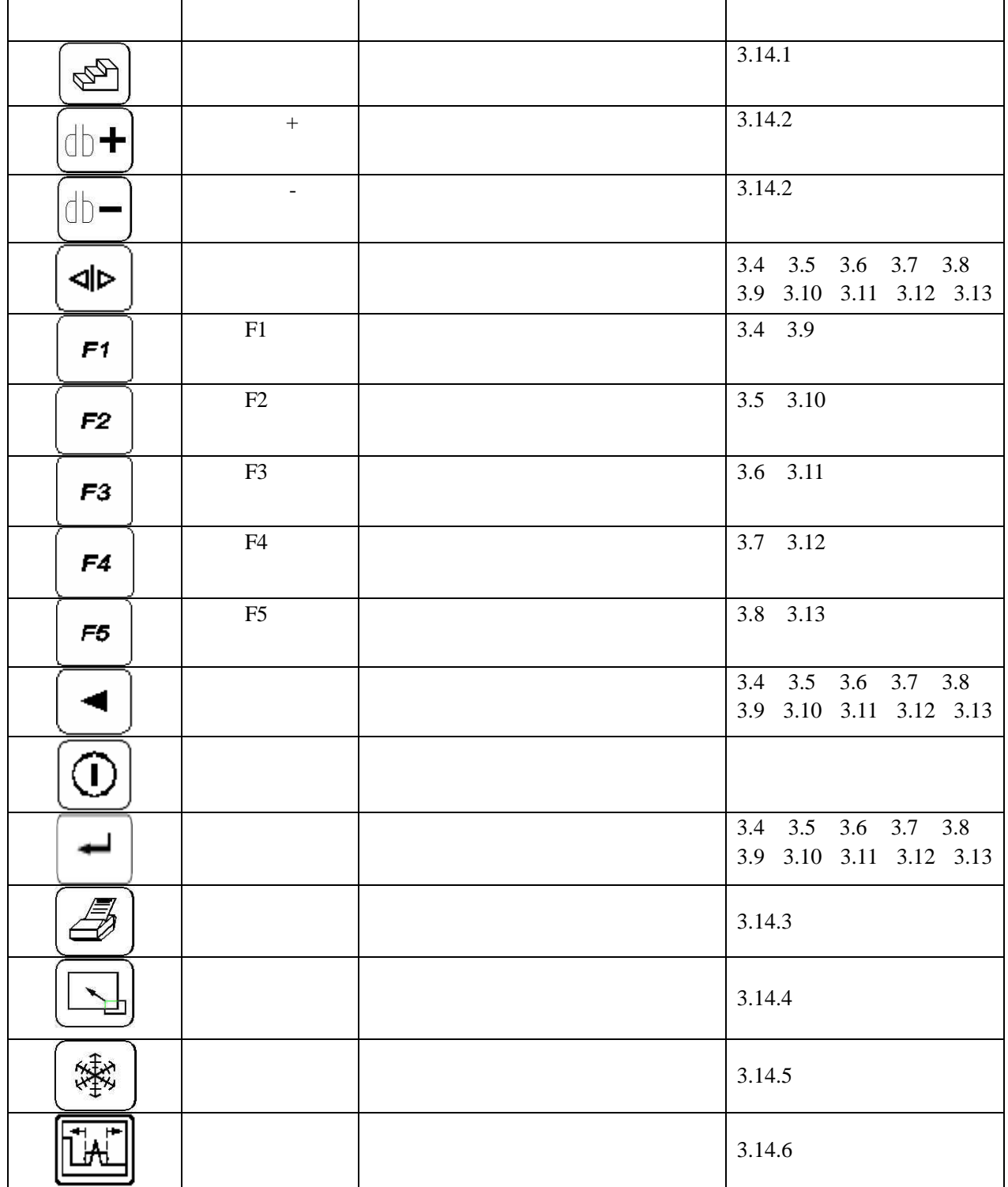

## 附录四 接口

 $RS232$  PC

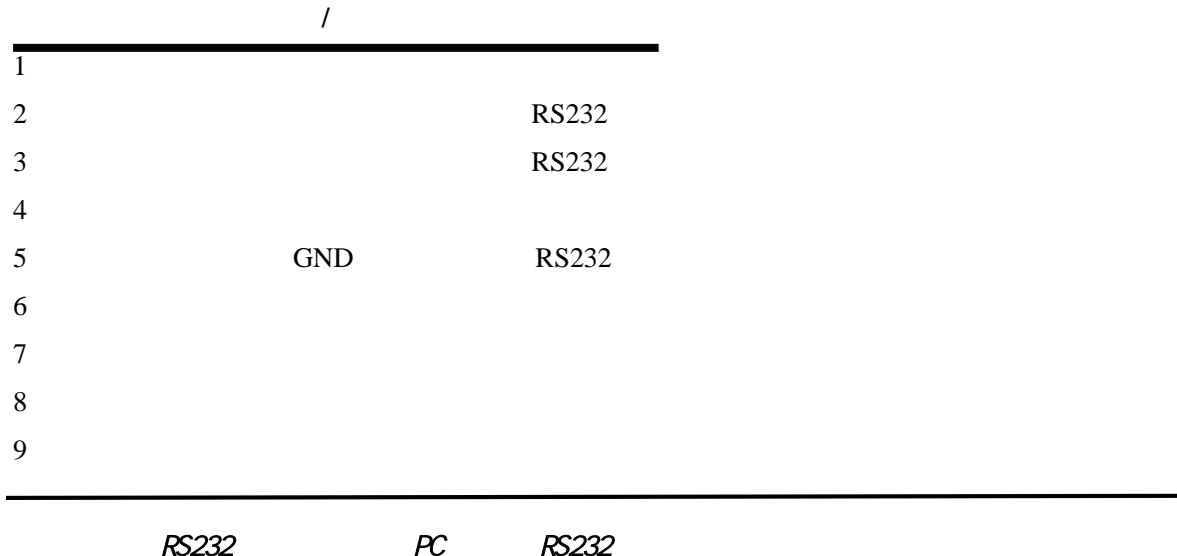

**RS232** 

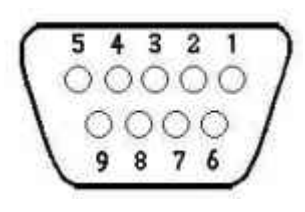

RS232

## 附录五 名词术语

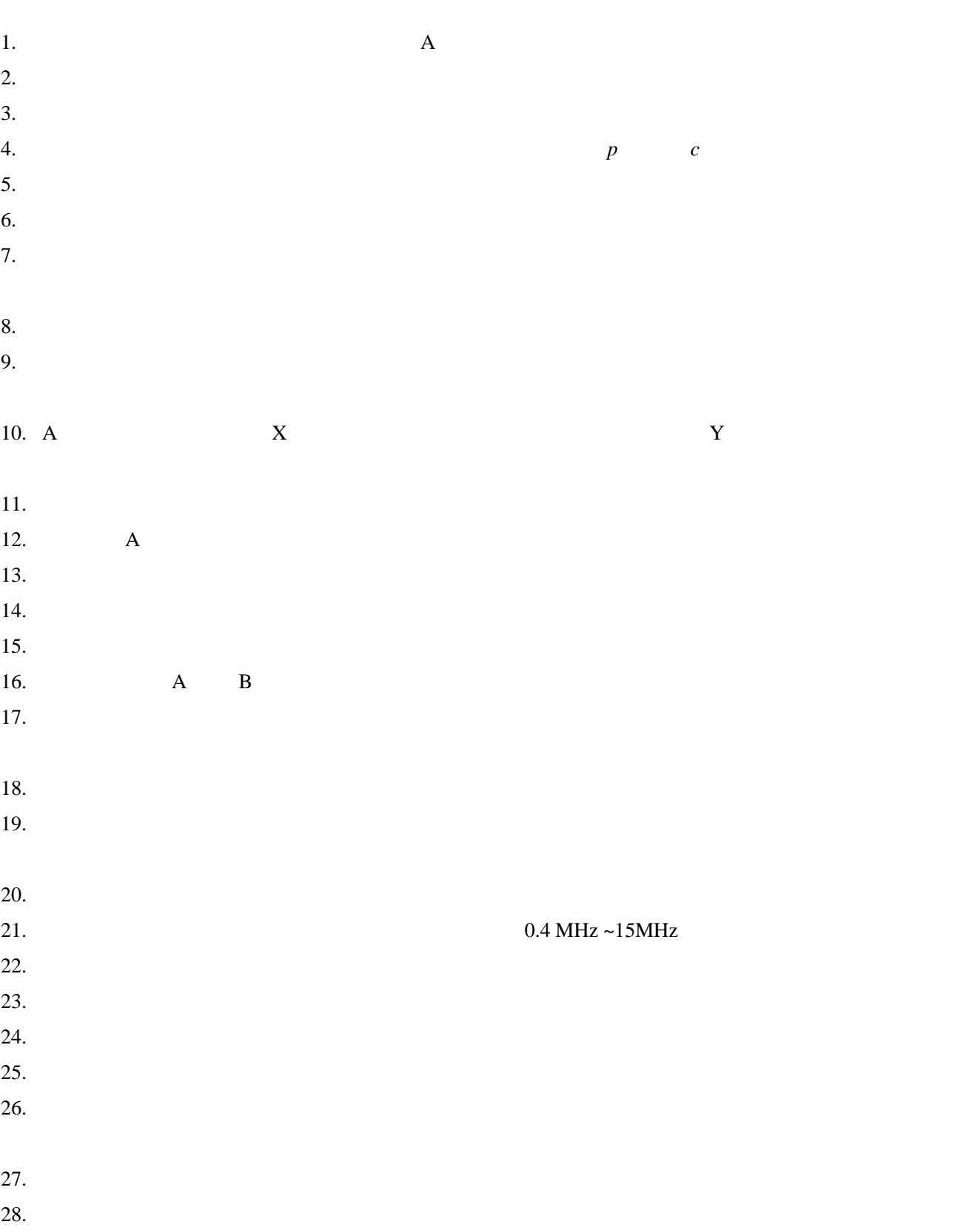

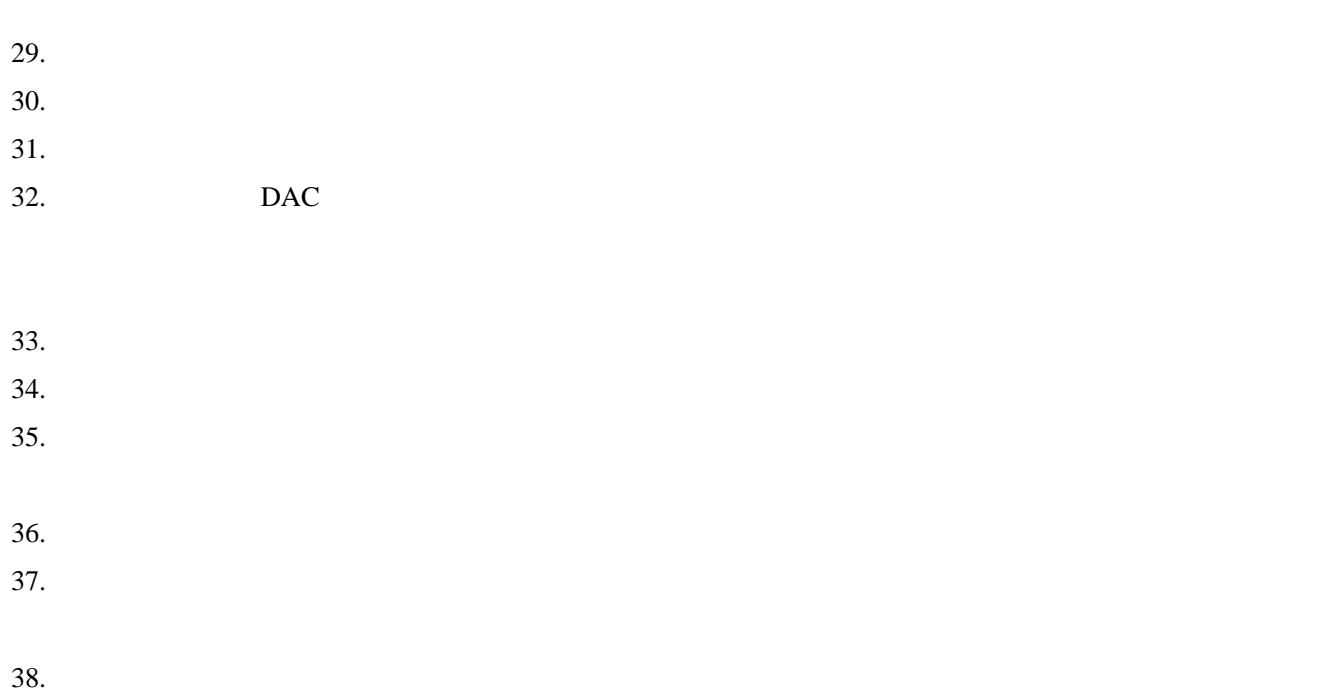

 $39.$ 

## 附录六 有关超声波探伤的国家标准和行业标准

TUD300

- 1 GB/T 12604.1-1990
- 2 JB/T 10061-1999 A
- 3 JJG 746-2004